# 项目需求分析报告

团队名称:听说

团队成员:

- 周龙荣 031502543
- 李家鹏 031502615
- 伍晨薇 031502632
- 张 柽 031502637
- 郑 秦 031502639

# 目录

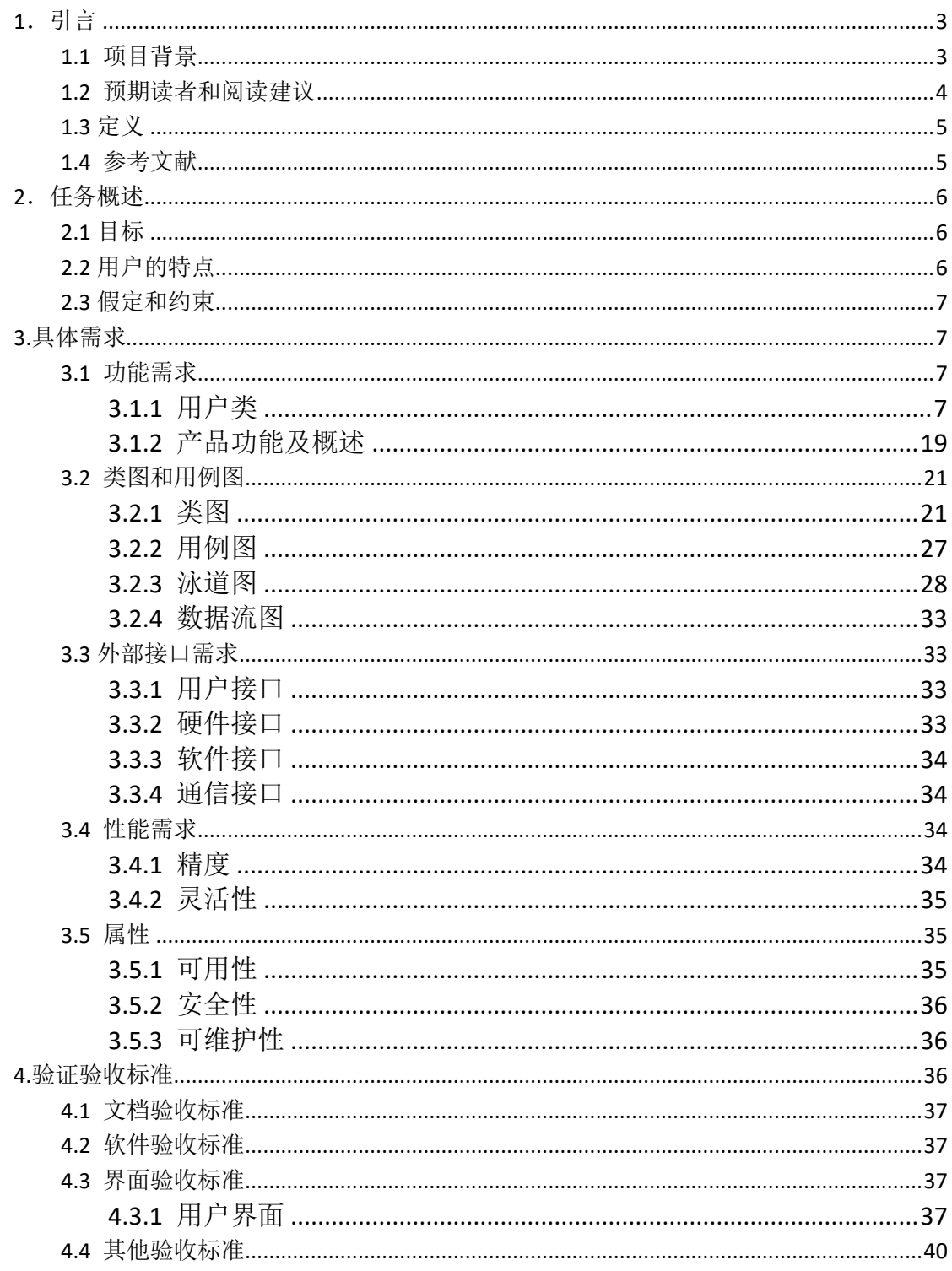

# <span id="page-2-0"></span>1.引言

编写目的

该需求规格说明书首先给出项目的整体结构和功能结构的概貌, 从总体架构上给出我们"听说"系统的整个轮廓。让读者在看过 我们这篇文档后能对"听说"系统有一个初步但生动的认识,能 够对我们的产品产生使用的兴趣。其次,对功能需求和性能需求 进行了详细的描述。便于用户、开发人员进行理解和交流,反应 出用户问题的结构,可以作为"听说"系统开发工作的基础和依 据,以及可以作为后期确认测试和验收的依据。该需求规格说明 书编制目的是明确本系统的详细需求,供用户确认系统的功 能和 性能,和用户形成一致的理解和确认,作为进一步详细设计软件 的基础。

### <span id="page-2-1"></span>1.1 项目背景

(1)软件名称:听说

(2)软件面向用户:所有人群

(3)软件开发者:福州大学 17 软工实践 W 班"听说"团队全体 成员

 本项目是通过调查问卷形式、与用户沟通交流形式和小组讨论 形式得出软件的需求。与其他项目和其他机构没有关系。

### <span id="page-3-0"></span>1.2 预期读者和阅读建议

本软件的预期预期读者为

(1)项目经理:项目经理可以根据需求规格说明书了解到产品的 预期功能,并据此进行系统设计和项目管理;

(2)设计员:对需求进行分析,并设计出系统,包括对数据库的 设计;

(3)程序员:了解系统功能,编写《用户手册》以及代码部分;

(4)测试员:根据本文档编写测试用例,并对软件产品进行功能 性测试和非功能性测试;

(5)用户:了解预期产品的功能和性能,并与分析人员一起对整 个需求进行讨论和协商。

本软件的阅读建议:

此需求规格说明书针对项目经理、设计人员、开发人员、用户及 测试人员。 本文分别介绍了产品的远景规划、用户功能及运行环境, 系统的功能的具体描述。在阅读时读者需注意根据自己的身份,获取 对自己有价值的信息。

### <span id="page-4-0"></span>1.3 定义

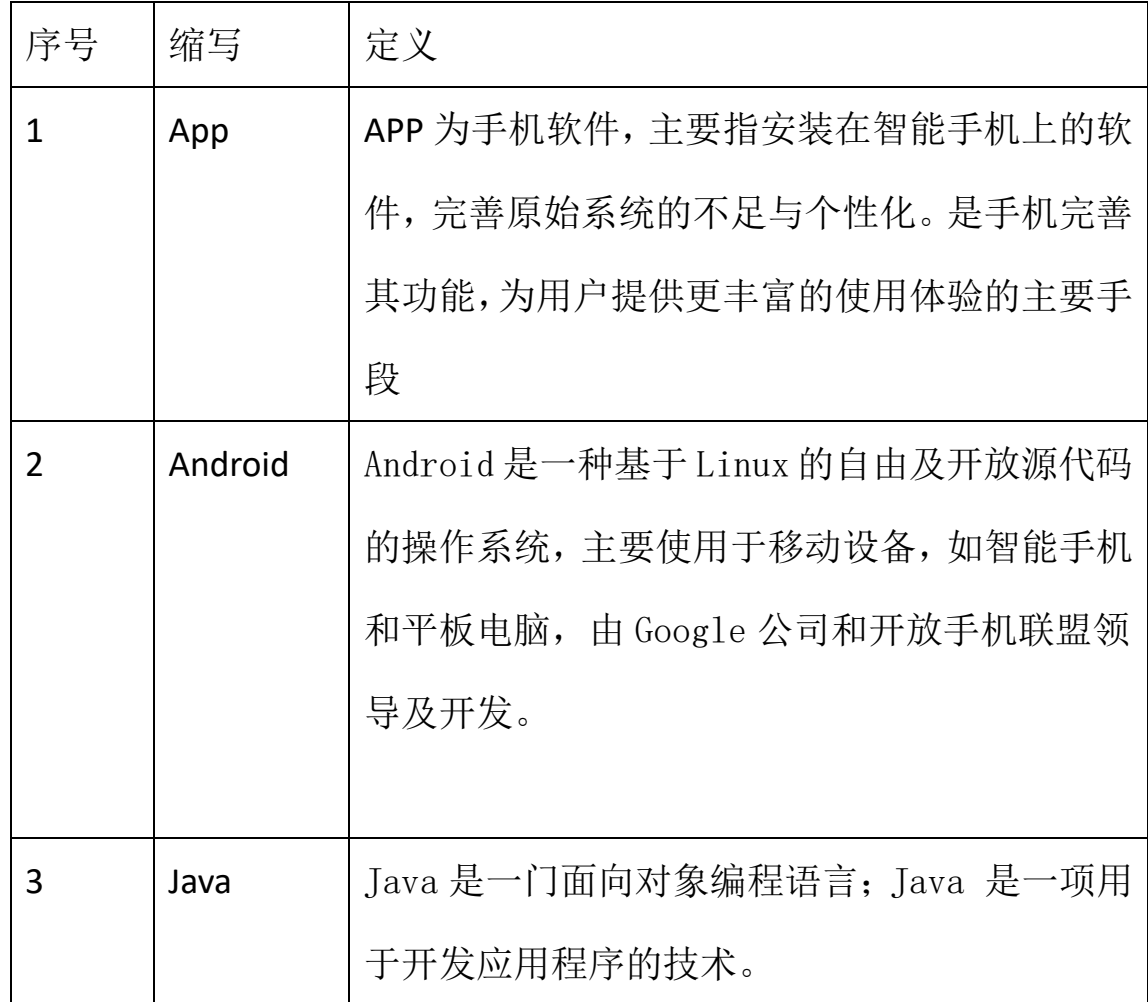

### <span id="page-4-1"></span>1.4 参考文献

(1)邹欣《构建之法》

(2)《GB8567-88 计算机软件产品开发文件编制指南》

(3) Software Requirements Specification for (软件需求规 格说 明)

(4)肖刚,古辉,实用软件文档写作,清华大学出版社:附录 A

(5)肖刚,古辉,实用软件文档写作,清华大学出版社:72

(6)Roger S.Pressman,软件工程 实践者的研究方法(本科教 学版): 16-48

(7)杨文龙,古天龙,软件工程(第二版),电子工业出版社: 6

(8) Sanjiv Purba BharatShah, 如何成功管理一个软件项目(第 二版),中 国铁道出版社:94

(9)《GB8567-88 计算机软件需求说明编制指南》

# <span id="page-5-0"></span>2.任务概述

### <span id="page-5-1"></span>2.1 目标

通过开发基于 Android 平台的 app 提供一个可以倾吐和记录点滴 的地方,无社交无广告,只有自己。

很多时候我们会想记录下生活的酸甜苦辣,却因为市场的各种app 满屏的广告与喧闹的社交而无法静心。

这款 app 致力于通过移动 Android 平台使有此类困扰的用户能够 倾听自己,感受文字美妙,适用于各年龄段的人。

### <span id="page-5-2"></span>2.2 用户的特点

本软件的用户有简洁的日记界面、无社交无广告需求的人,所有

的人都有可能是该 app 的用户,想记录的时候即可使用,方便、可频 繁使用。

### <span id="page-6-0"></span>2.3 假定和约束

进行本软件开发工作的约束条件如下:

1. 开发周期短:需要开发者合理规划时间,做到多项任务并发。

2. 所采用的方法与技术有限:项目团队成员的技术水平不够成 熟,需要在开发中并发学习各种技术和能力。

本项目是否能够成功实施,主要取决于以下的条件:

1. 团队成员的积极合作配合,为了项目的开发和实施,对个人时 间进行合理规划同时为团队做出合理牺牲,配合队友完成任务。

2. 团队掌握先进的能够使用于该项目的技术,这是系统的性能是 否优化和项目是否成功的保证。

# <span id="page-6-1"></span>3.具体需求

### <span id="page-6-2"></span>3.1 功能需求

### <span id="page-6-3"></span>**3.1.1** 用户类

账号界面:显示我的账号,和设置入口等

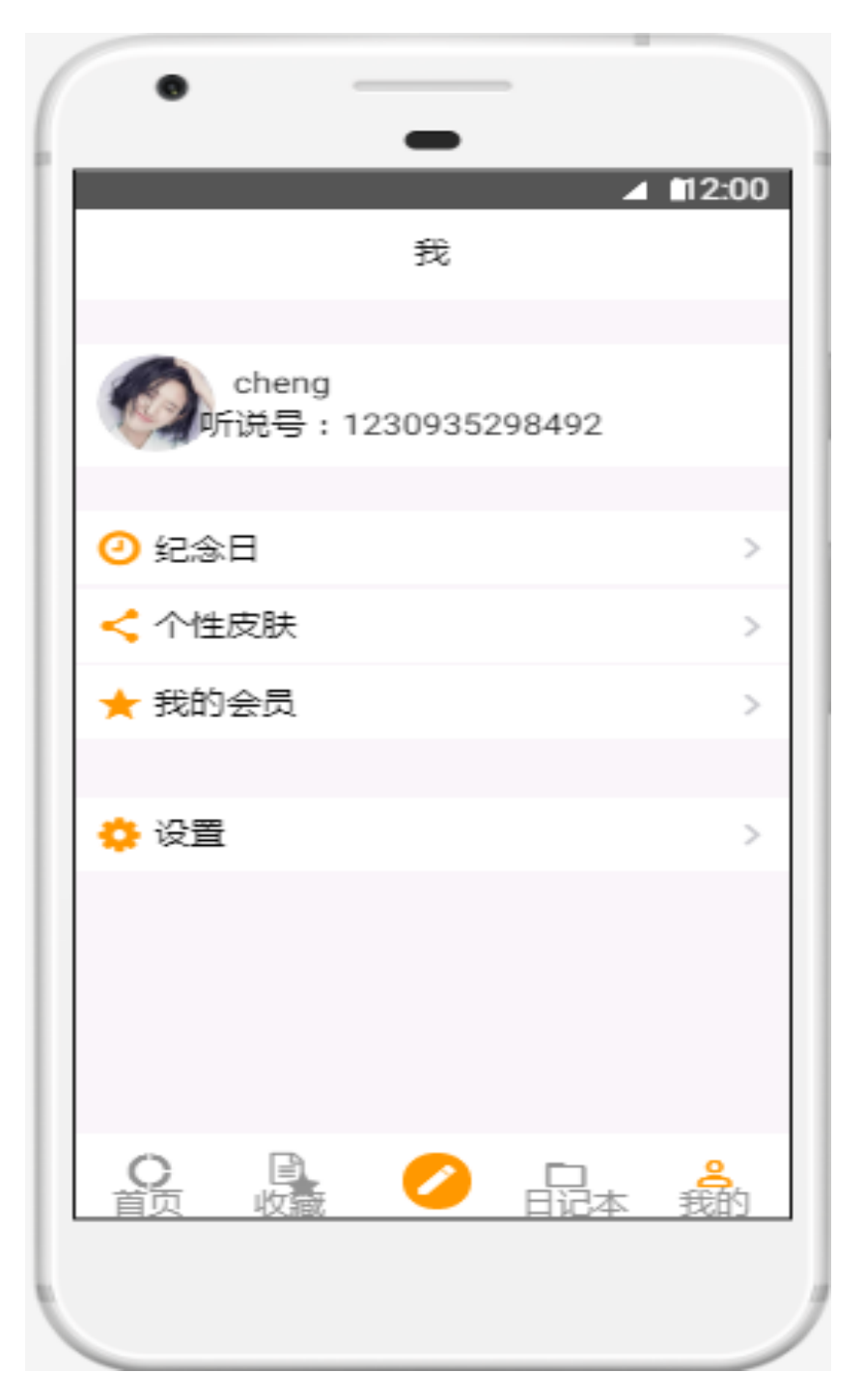

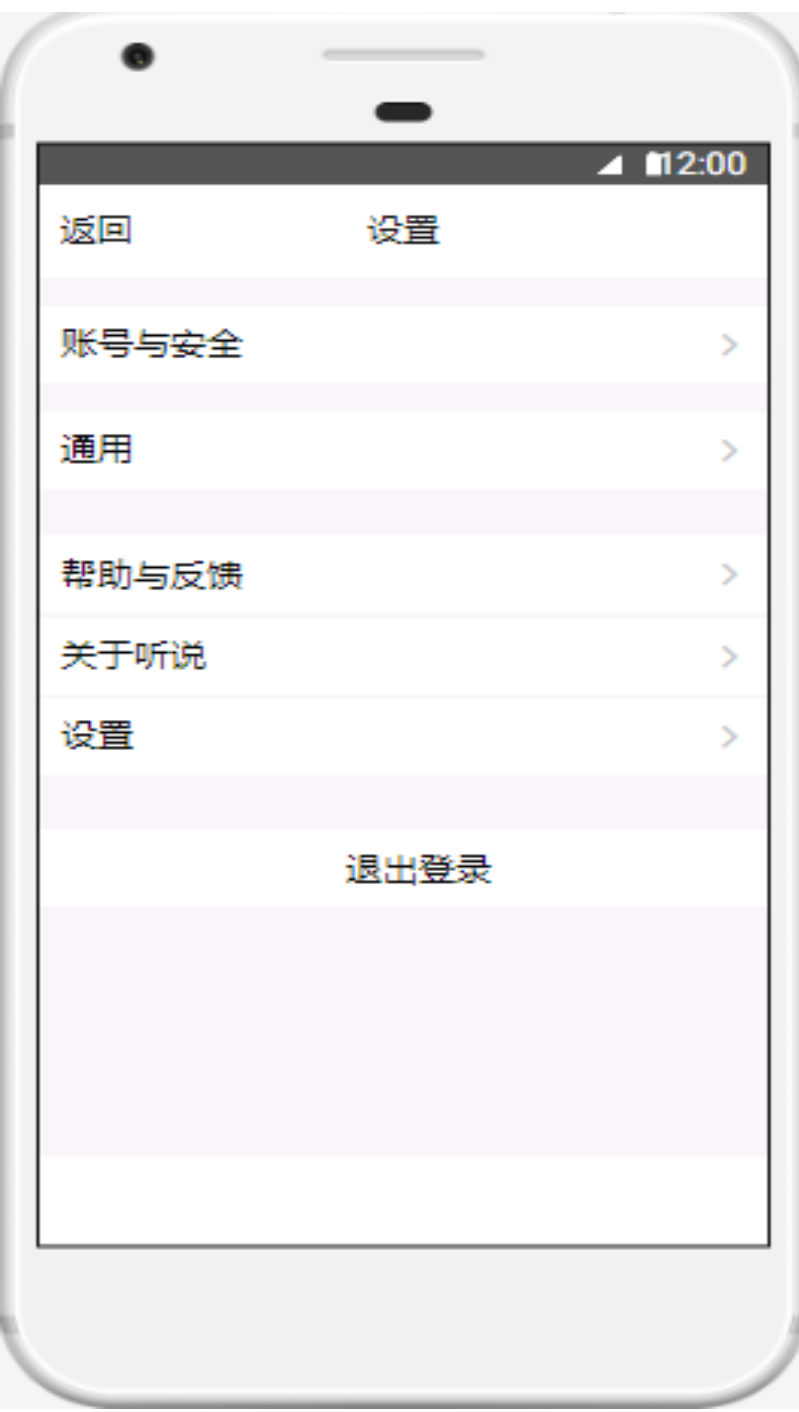

### 发表日记:编辑日记并发布

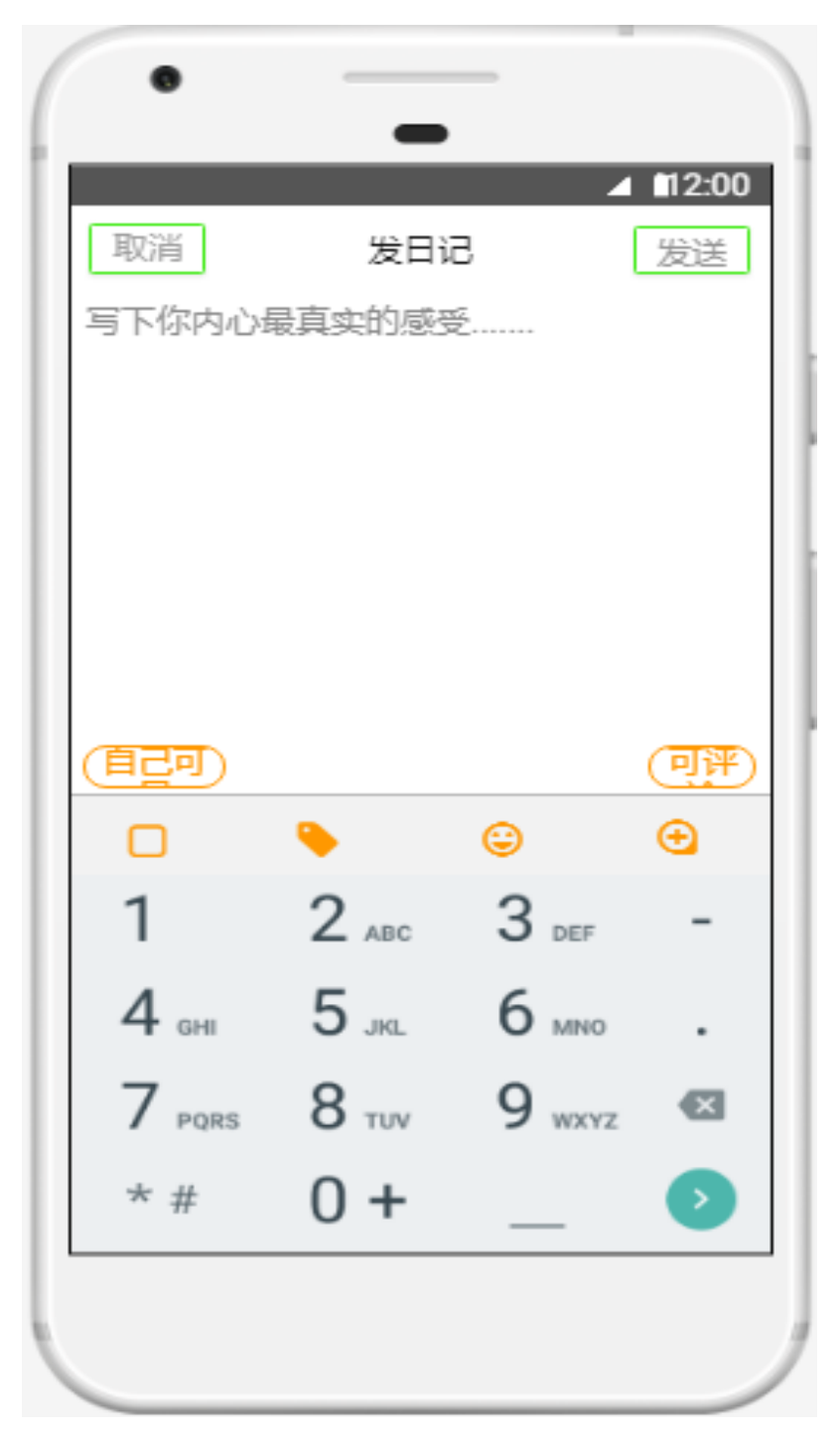

日记管理界面:对我的日记进行管理,可进行删除等操作

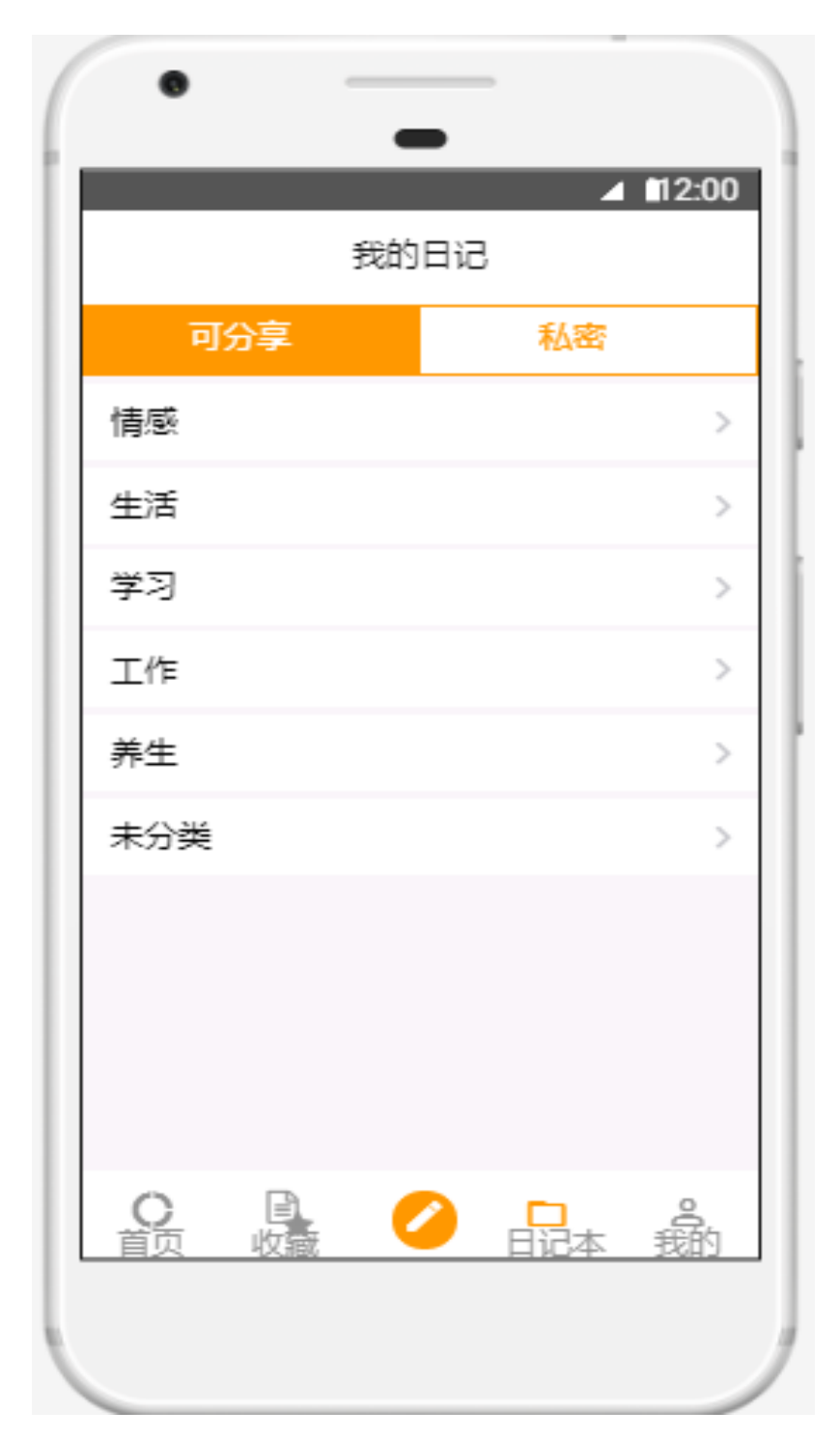

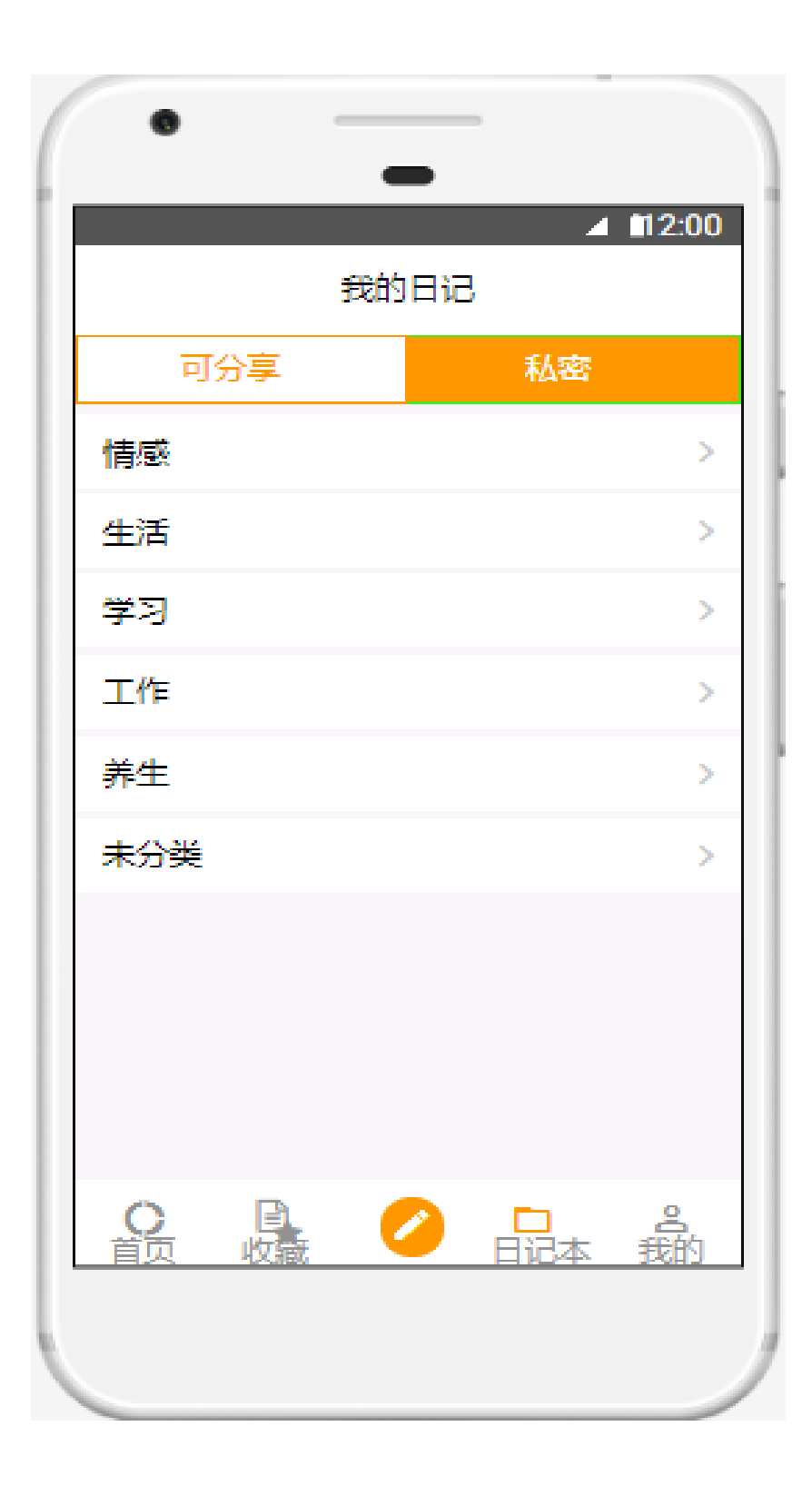

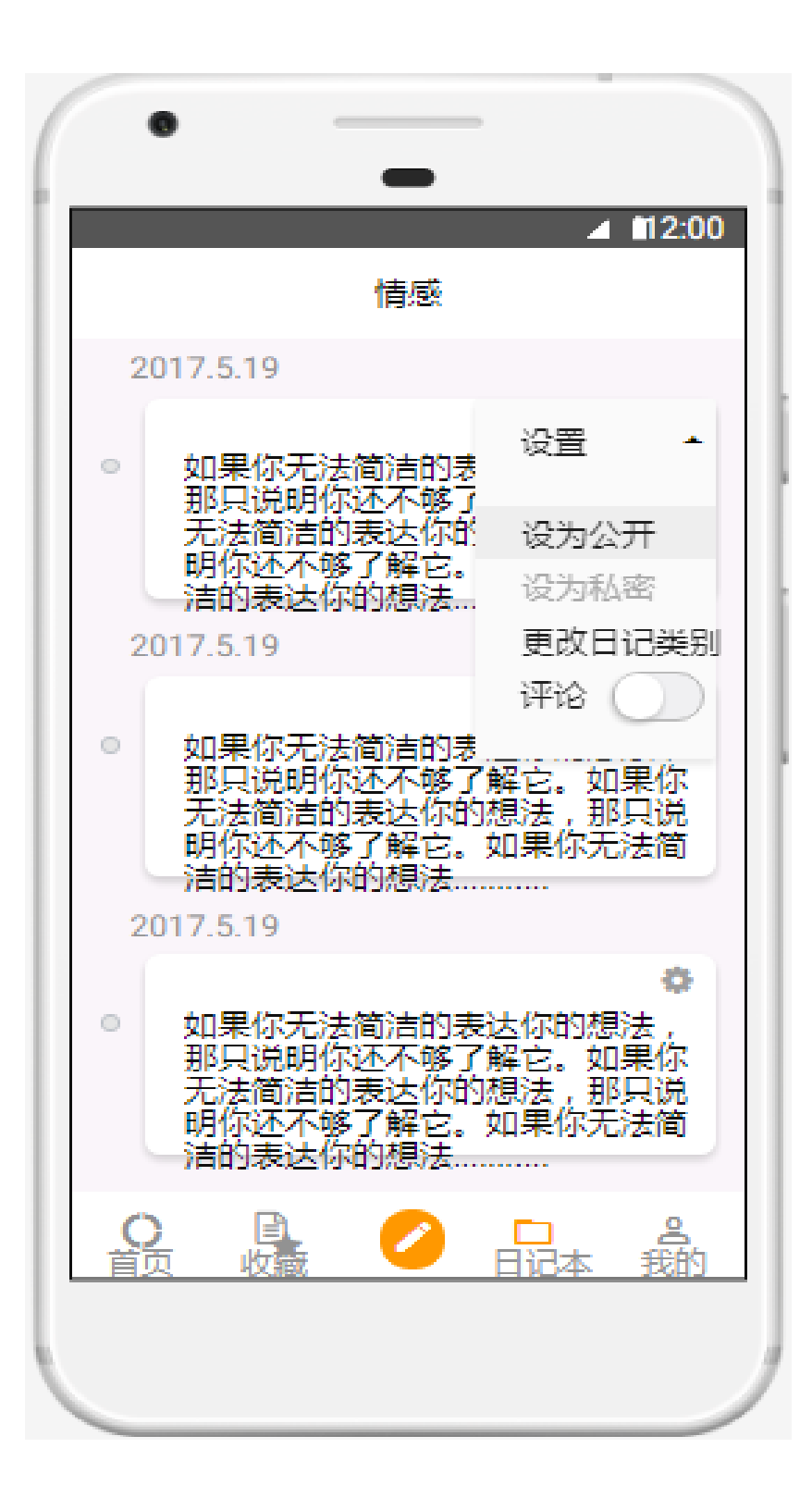

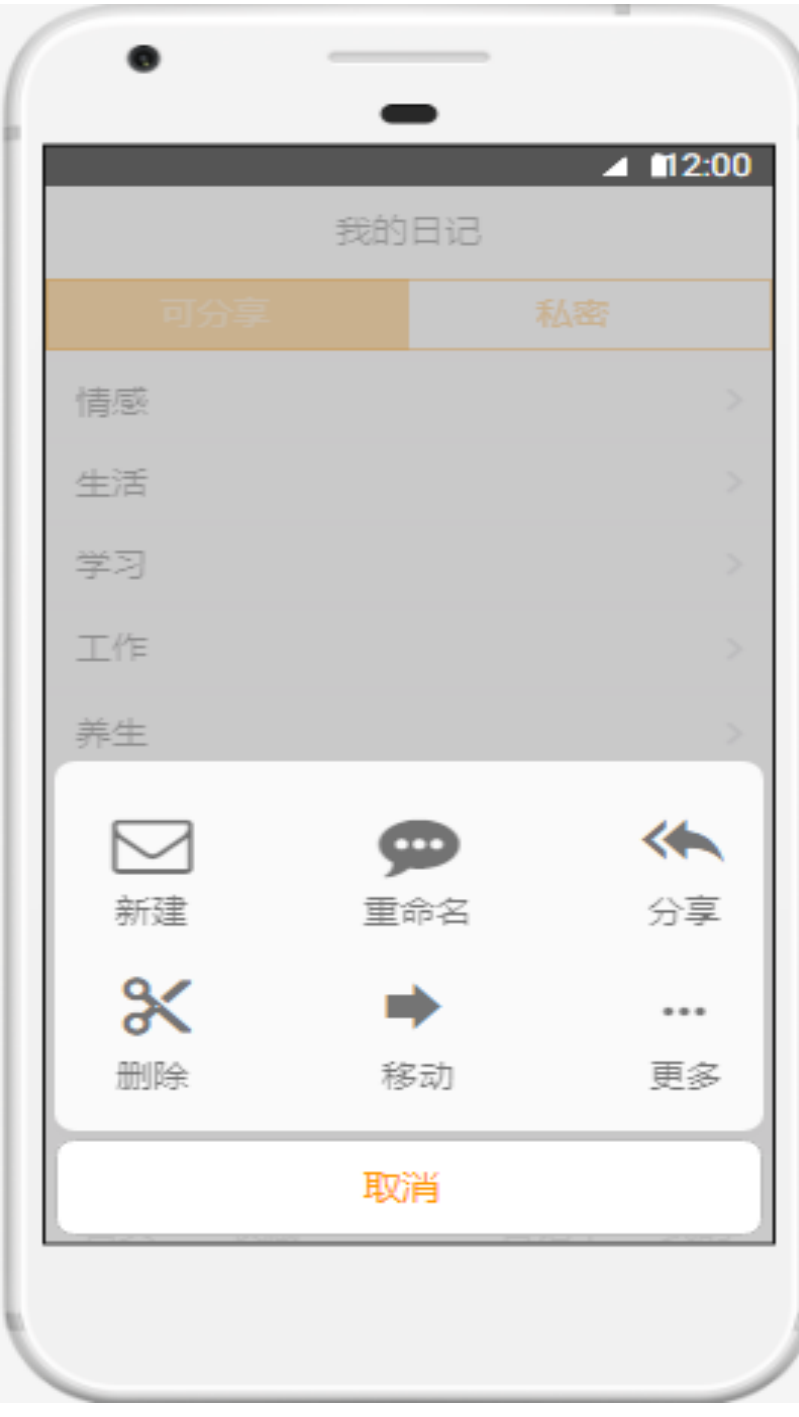

### 收藏日记界面:查看收藏的内容

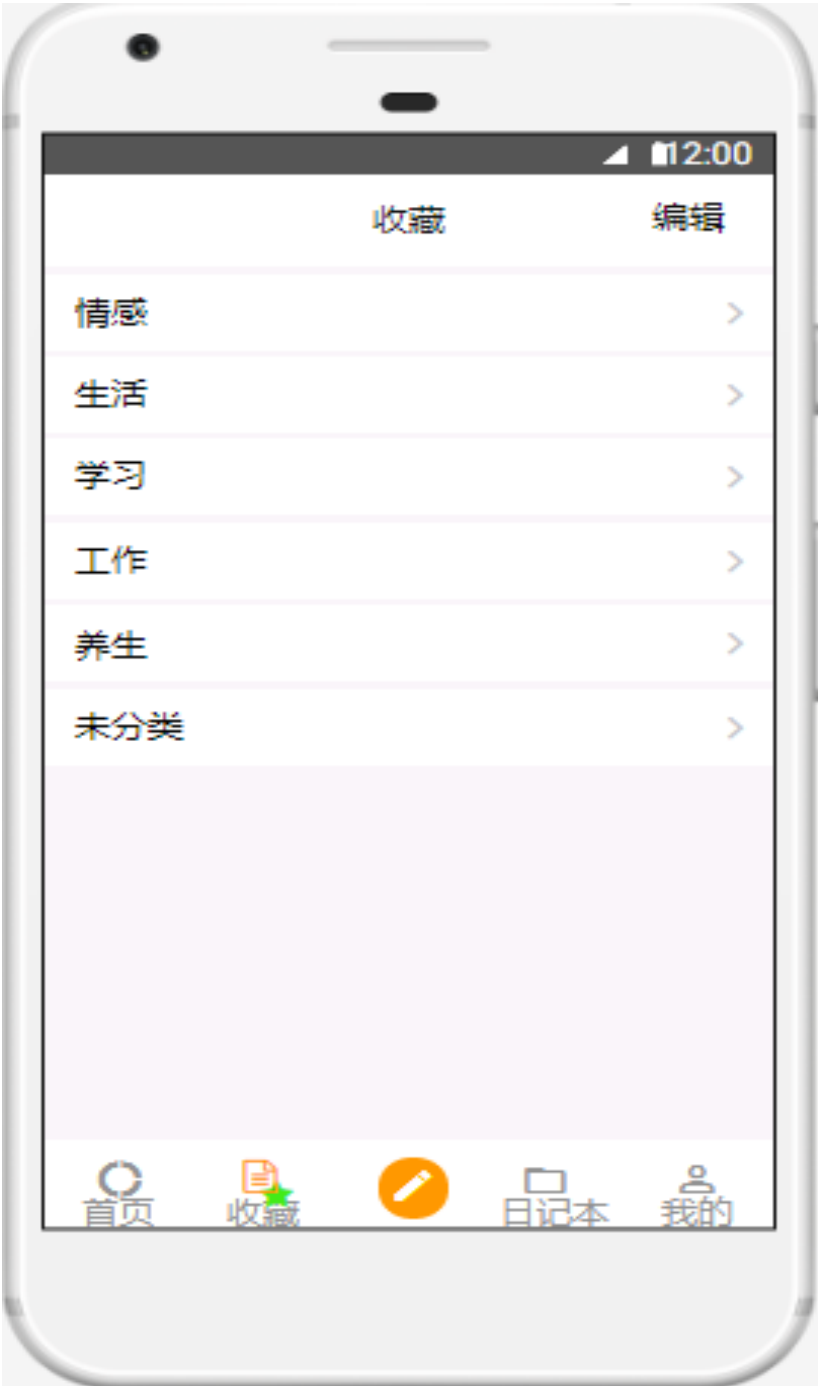

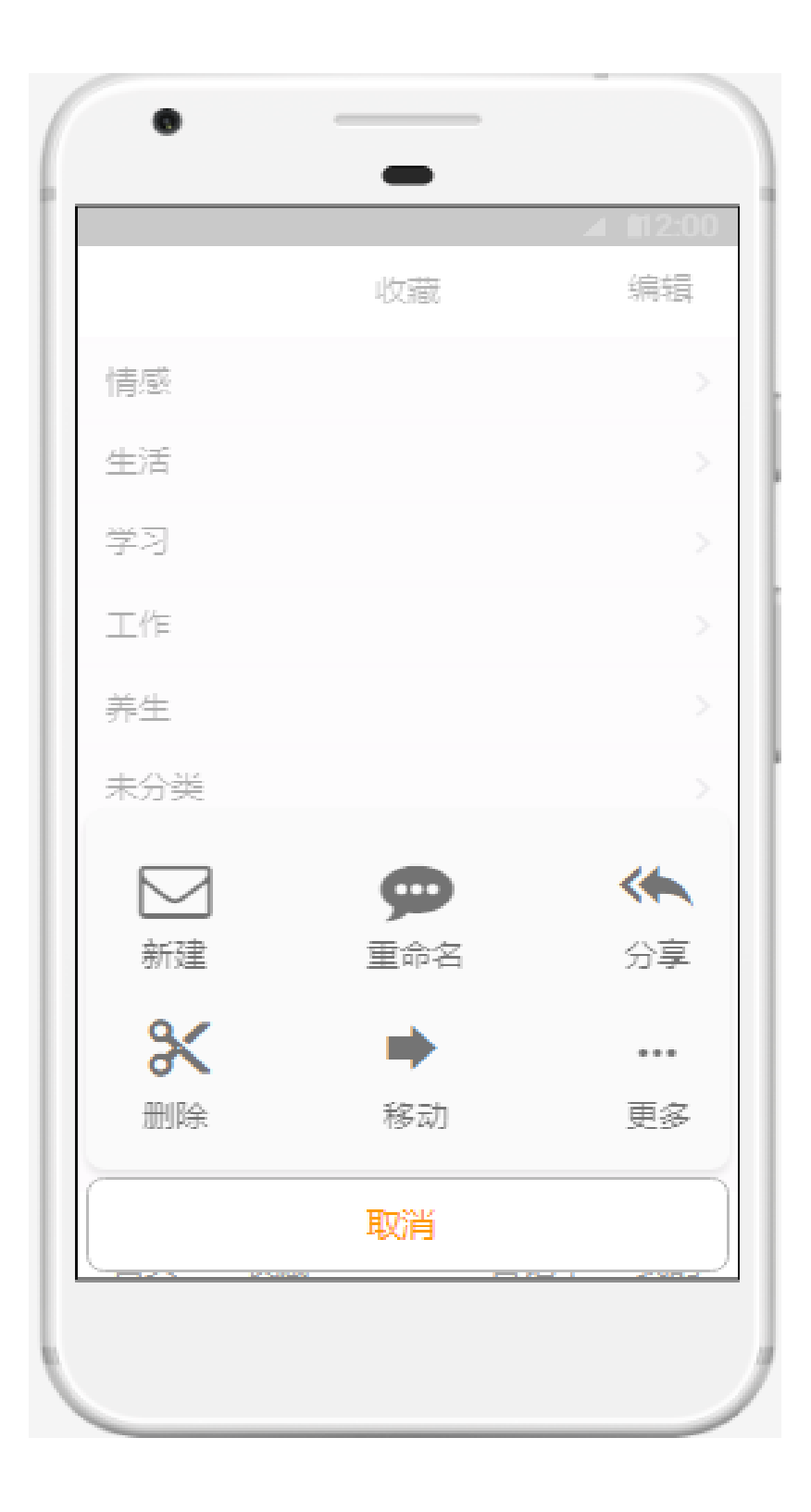

查看其他日记:随机收到陌生人分享的日记,进行查看

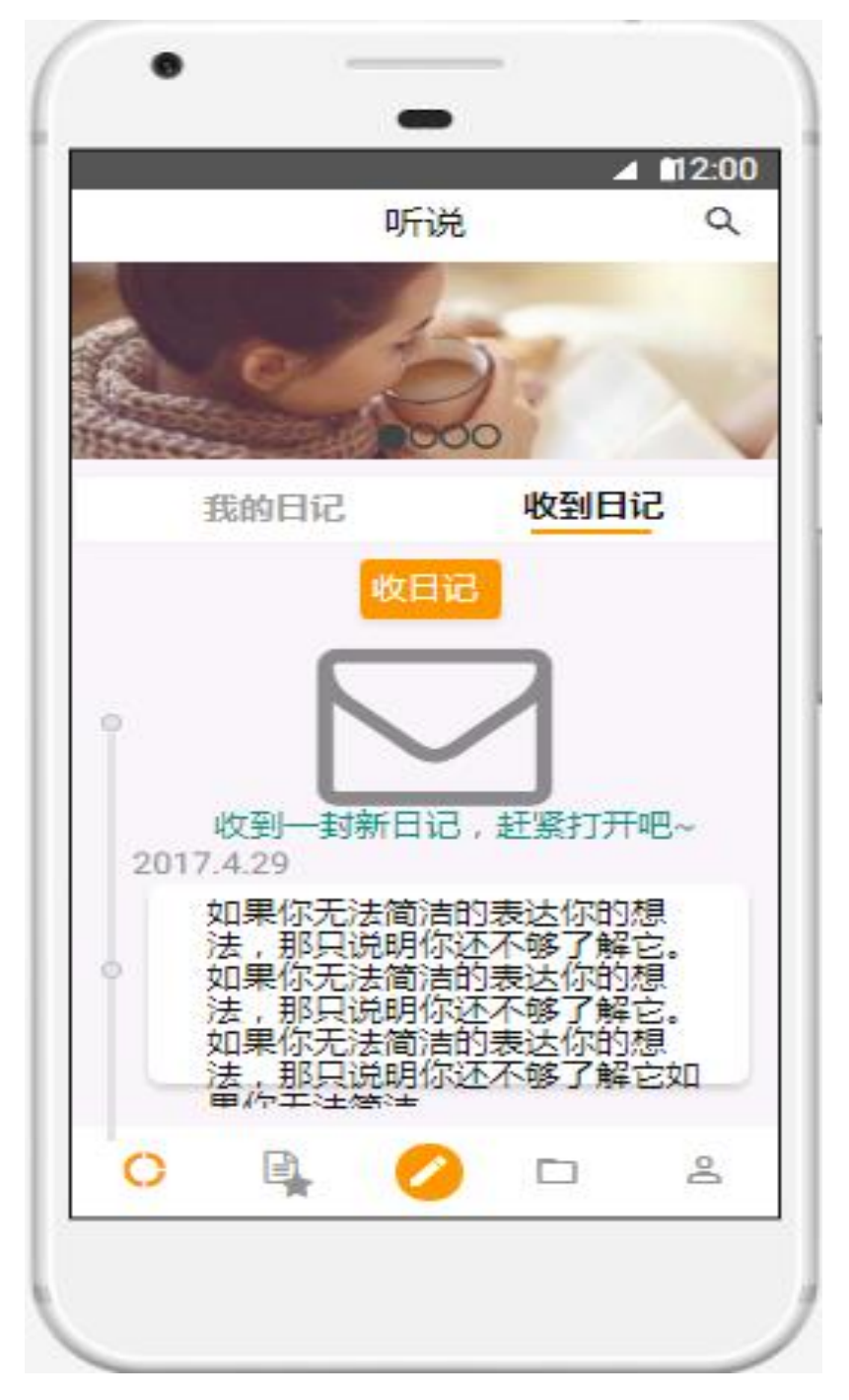

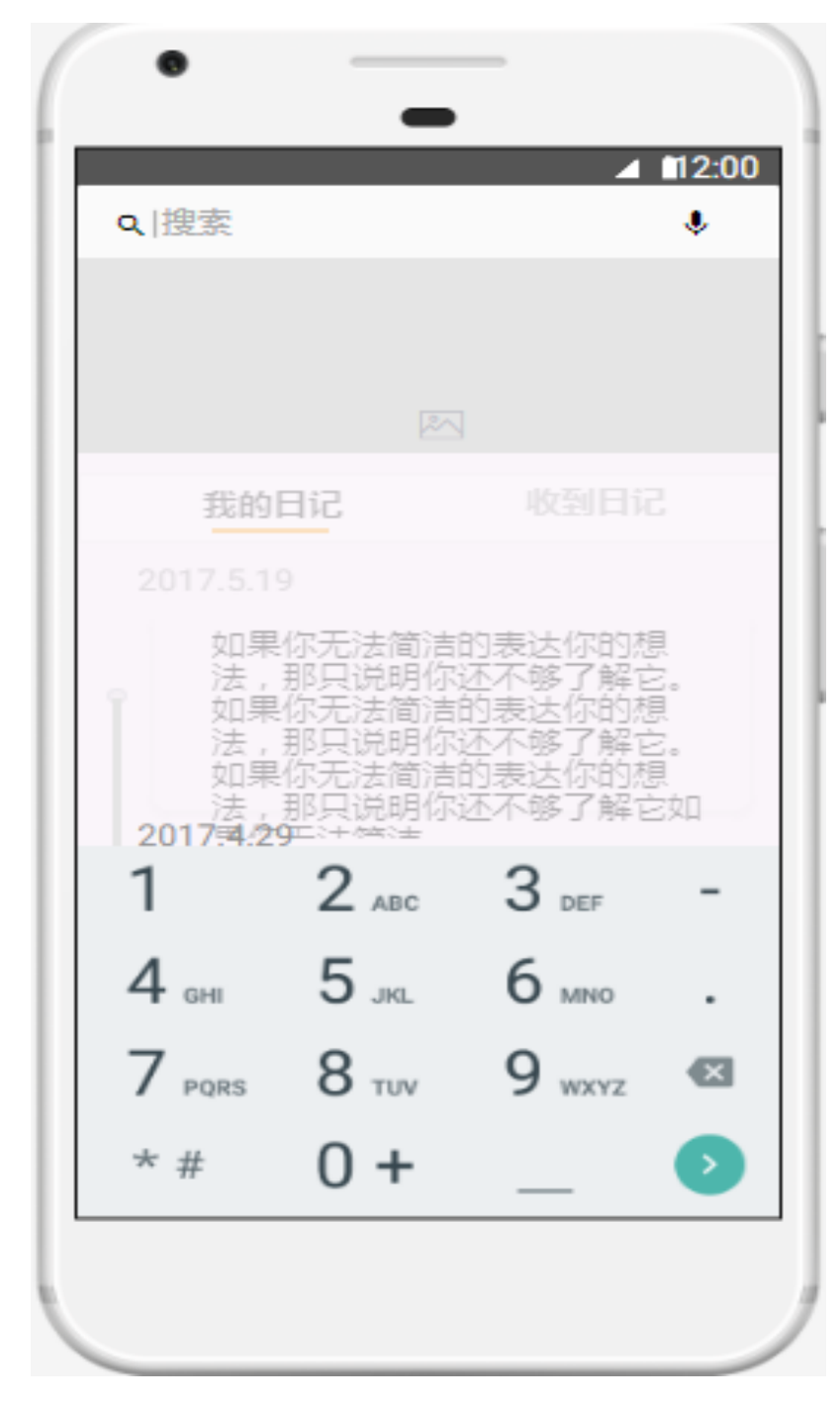

搜索界面: 用户可输入关键词或个性化的标签进行检索

#### <span id="page-18-0"></span>**3.1.2** 产品功能及概述

#### 产品概述:

听说是一个集读写收藏日记为主体, 提供一个没有社交、没有赞, 展 现真实自我的平台。app 采用完全匿名的形式,带来了与传统的网络 社交所不同的独特感受,让您在不错过记录生活珍贵点滴的同时还可 随机收到陌生人分享的日记。排除了好友, 赞, 社交等流行元素后, 在这浮躁的年代,希望我们能听到自己内心最真实的声音。

#### 产品功能:

①.发表日记

简洁的撰写界面,打开就写,随时随地记录生活的点滴。每一段文字, 是一份触碰心灵的感受,更是对未来自己的留言。完全匿名及自由选 择开放评论的的形式,给你一个专属的私人空间。日记是岁月的保险 柜,也是灵魂的密室,更是你忠实的朋友。

②.我的日记管理

用户发表的日记自动保存在我的日记界面,日记可被设置是否仅自己 可见,以及发表之后是否可评论。用户发表一篇日记即可等价查看陌 生人发表的一篇日记。

③.收藏功能

为了让用户能够顺利而又快速地找到留恋的信息,我们添加了一键收 藏功能。app 内为用户开辟了一块空间,用户进入界面之后可查看最 近收藏的信息。收藏功能也是"个性化"地整理信息的功能,这种"个

性化"体现在满足用户可以根据自己的"私人情感"或"独特思维" 对留恋的信息进行收藏整理。不管是一篇令人耳目一新的个人经历, 还是使人印象深刻的一句话,只要是你想要的,我们都为你轻松整理。 ④.查看日记

随机收到陌生人分享的日记(可以设置所能收到的日记条数),你不 知道对方的姓名,甚至连点个赞给对方的机会也没有。日记的内容或 是对自身的鼓励,又或者是对生活烦恼的倾诉,看着彼此都不认识的 对方分享着他的生活点滴,一切都是那么新奇微妙。在发表日记的本 人开放评论情况下,你可以表达自己的想法,不管是交流生活经验还 是相互鼓舞。当然建立在相互尊重的前提下的交流评论,是我们的初 衷。

⑤.更多功能

a.每日一推

你可能正在上下班的路上,也可能是上课前后的间隙,可能是午后小 憩片刻,也可能是夜晚独处时分,打开听说,首页的每日一推模块每 天为你推送一句名言,让你此刻变得更有意义。

b.标签功能

用户可为自己的日记添加个性标签,我们的平台也会根据标签进一步 为用户随机推送具有相似经历的日记。

c.个性皮肤主题

用户可以根据此功能设置自己喜欢的主题颜色风格,产品发布初期仅 有日间主题皮肤,后期将会推出更多个性皮肤。

d.搜索功能

进入搜索界面,用户可输入关键词或个性化的标签进行检索,我们的 app 采用边输入边联想的输入模式, 提高了搜索效率,用户可以更快 速查看与输入文字相关的信息,使用户获得更便捷更高效的体验。

### <span id="page-20-0"></span>3.2 类图和用例图

#### <span id="page-20-1"></span>**3.2.1** 类图

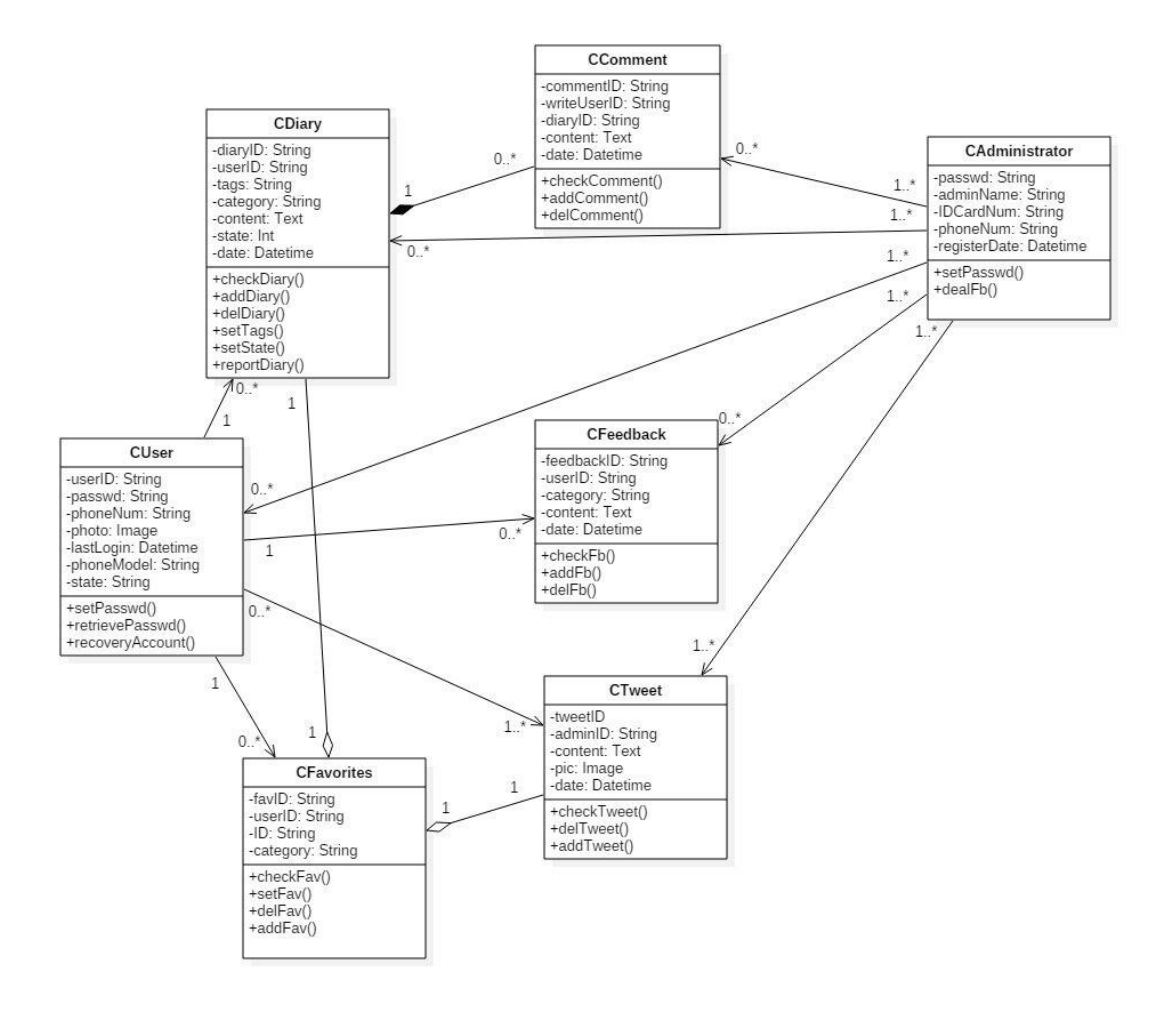

### 某些属性与方法略,在类图中没有进行介绍

### 类图字段解释:

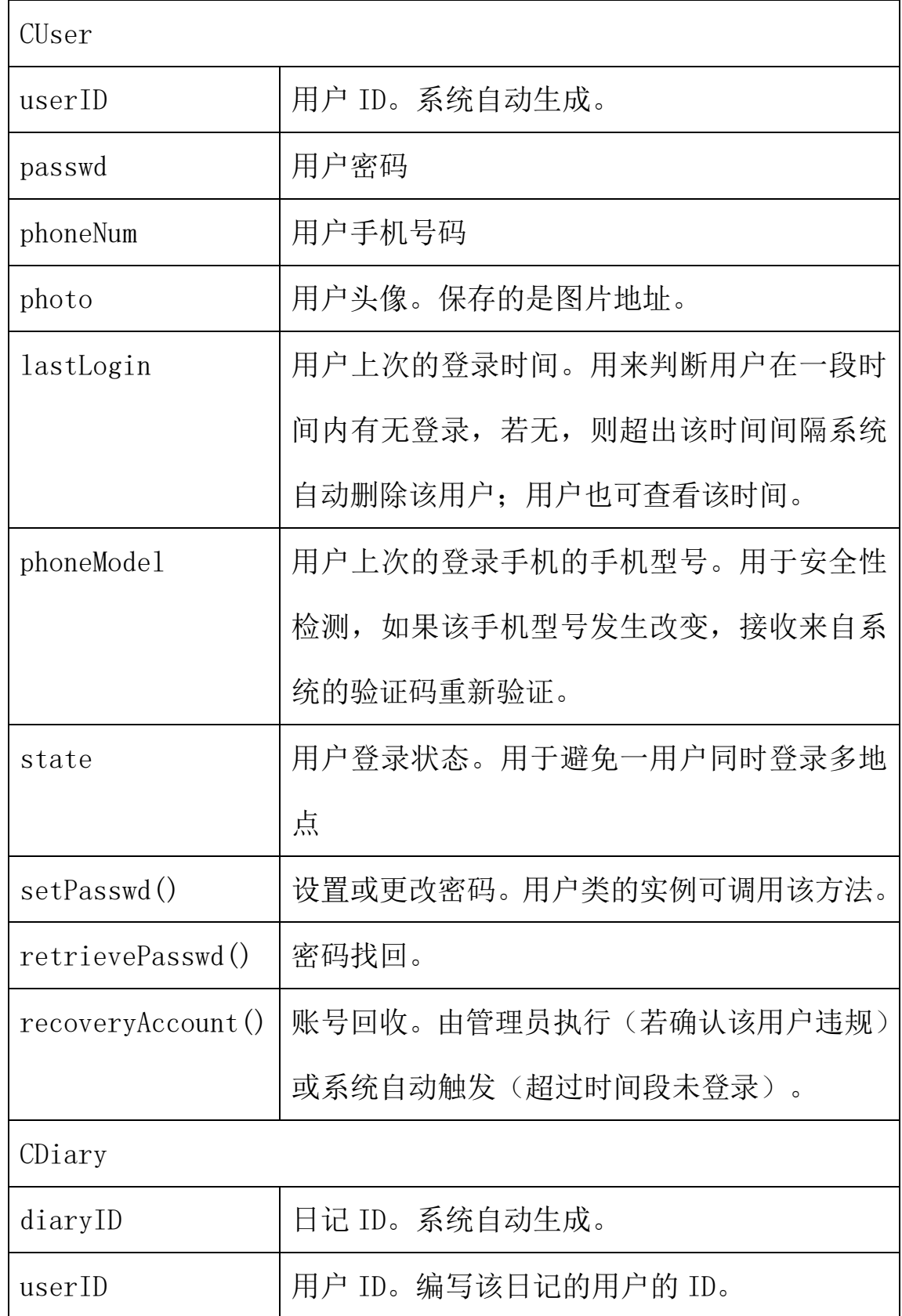

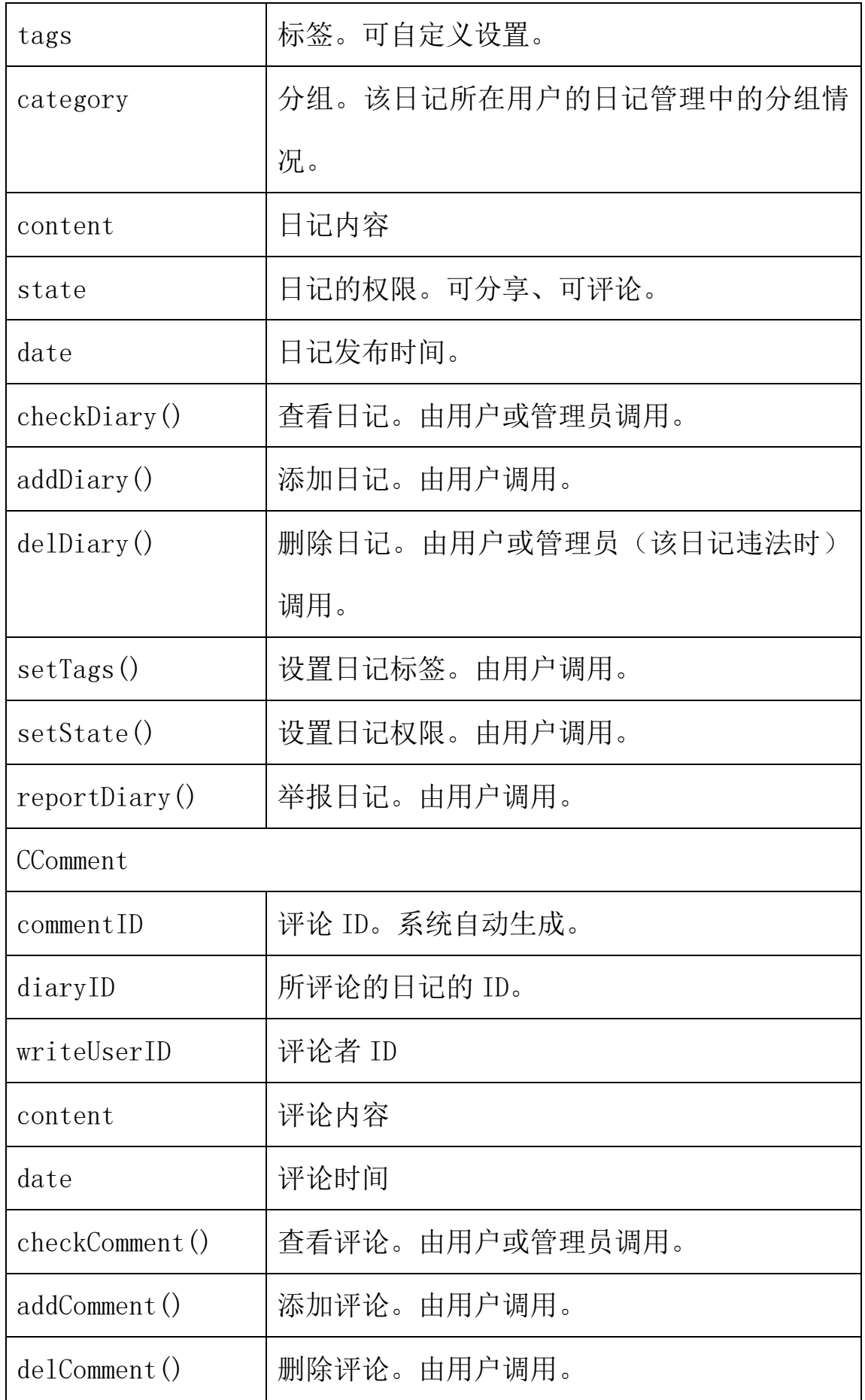

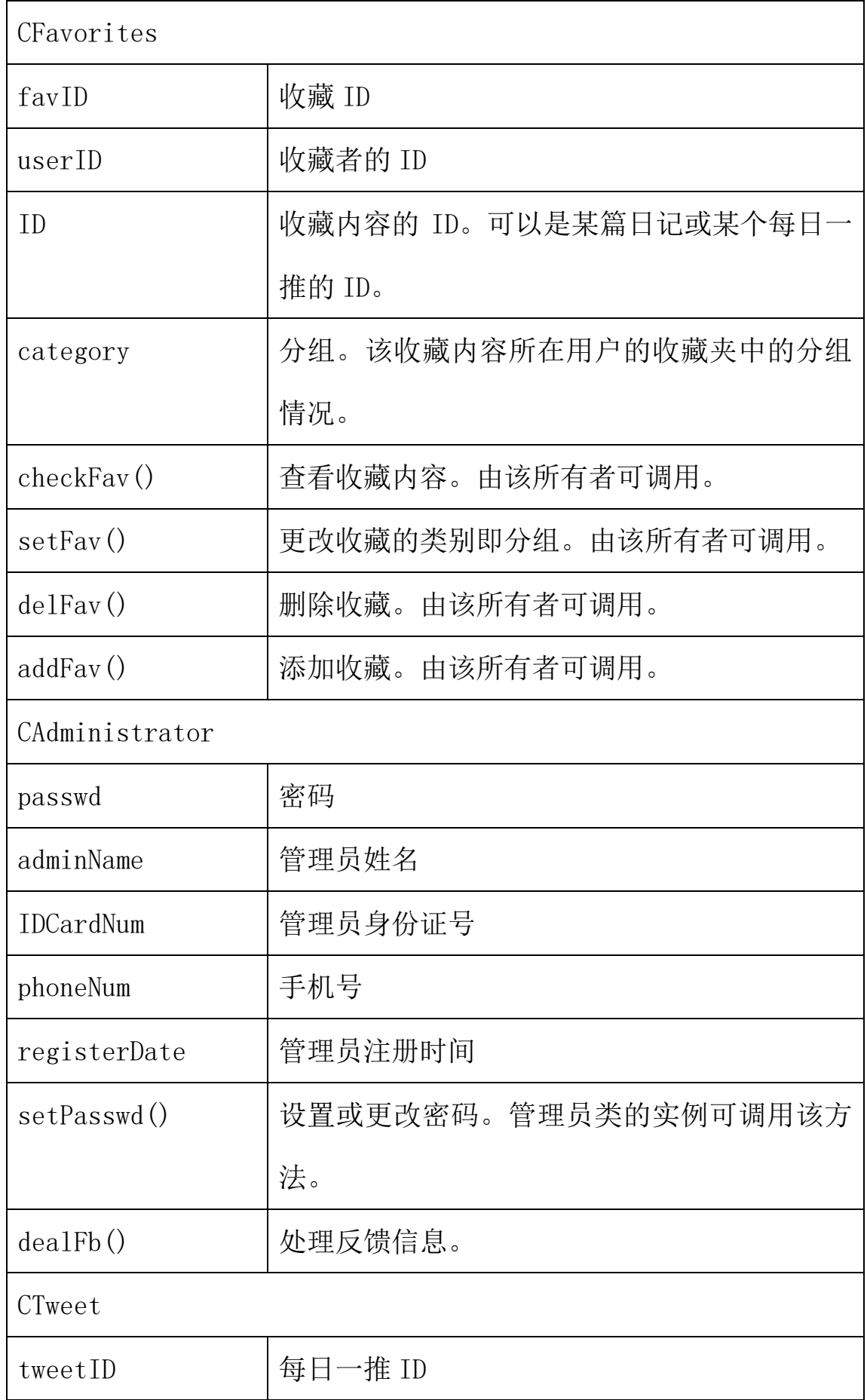

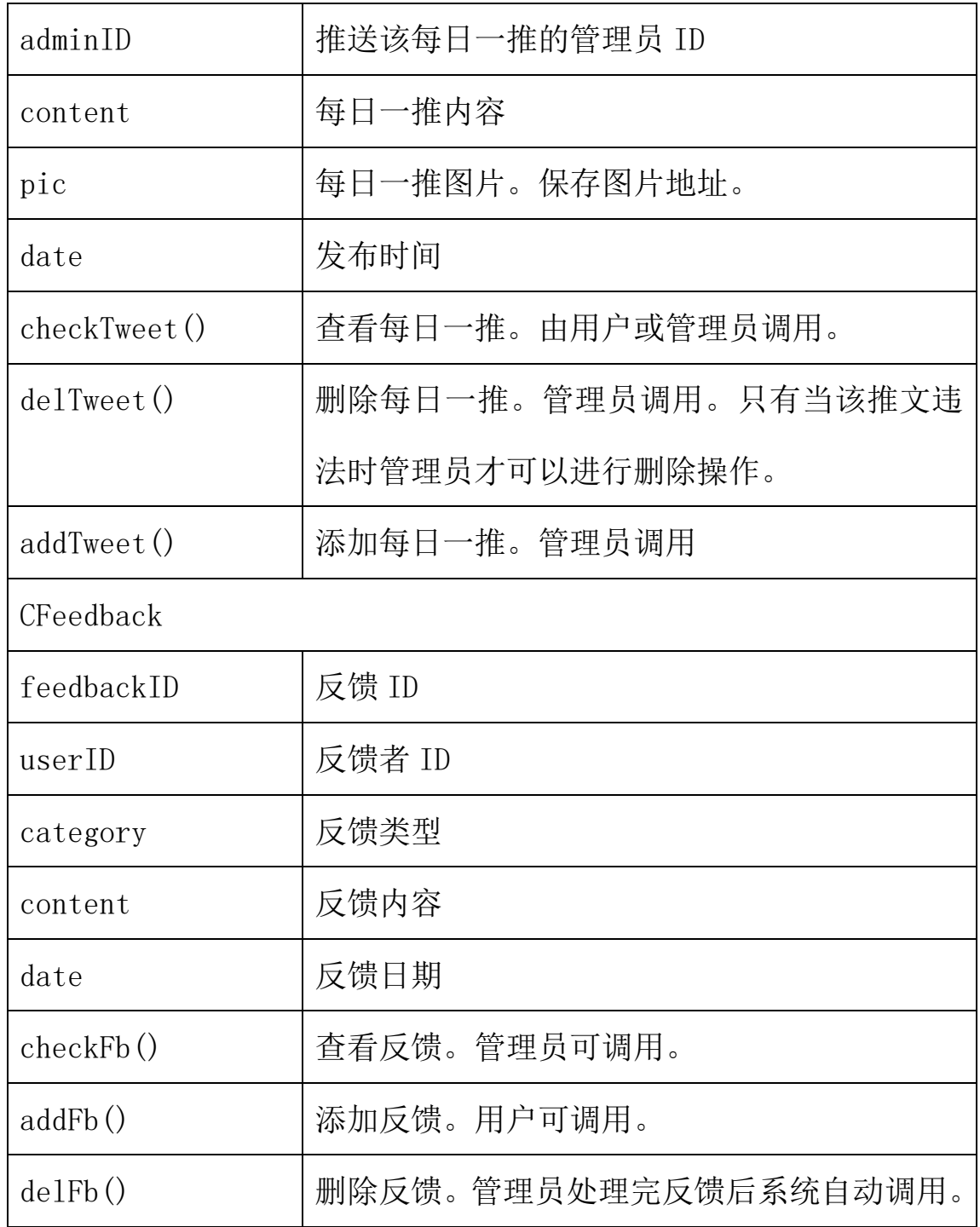

类联系:

- 、 一个用户可查看 0-n 篇日记,一篇日记可被 0-n 个用户查看。
- 、 一个用户可以管理属于自己的所有日记。
- 、 一个用户可以进行 0-n 个反馈。一个反馈只属于一个用户。
- 、 0-n 个用户可查看 1 篇每日一推。
- 、 一个用户拥有 0-n 个收藏。
- 、 一篇日记拥有 0-n 个评论。
- 、 1-n 个管理员可管理 0-n 个用户。
- 、 1-n 个管理员可管理 0-n 篇日记。
- 、 1-n 个管理员可管理 0-n 条日记评论。
- 、 1-n 个管理员可处理 0-n 条反馈。
- 、 1-n 个管理员可管理 0-n 篇每日一推。

### <span id="page-26-0"></span>**3.2.2** 用例图

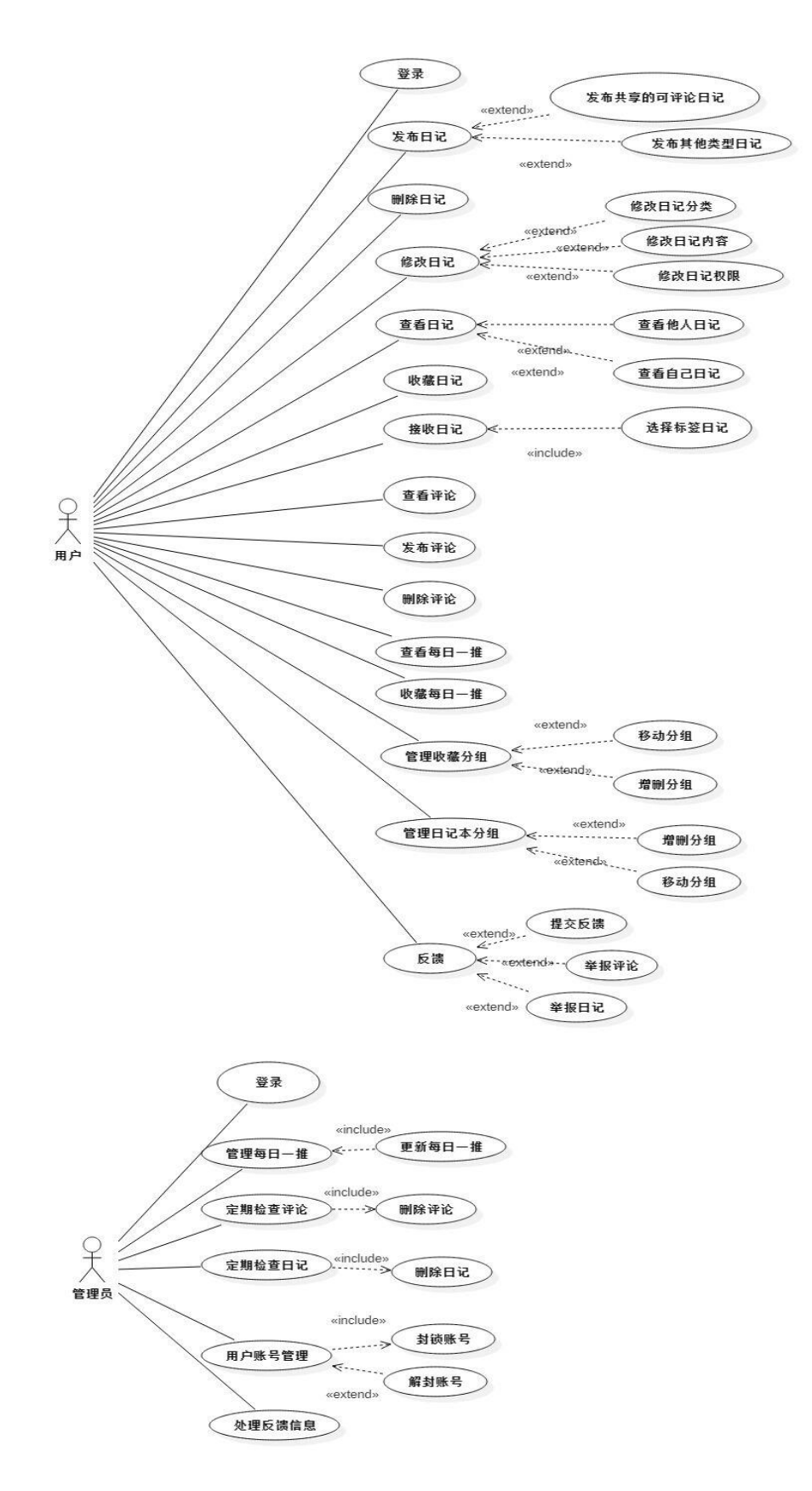

# <span id="page-27-0"></span>**3.2.3** 泳道图

登陆:

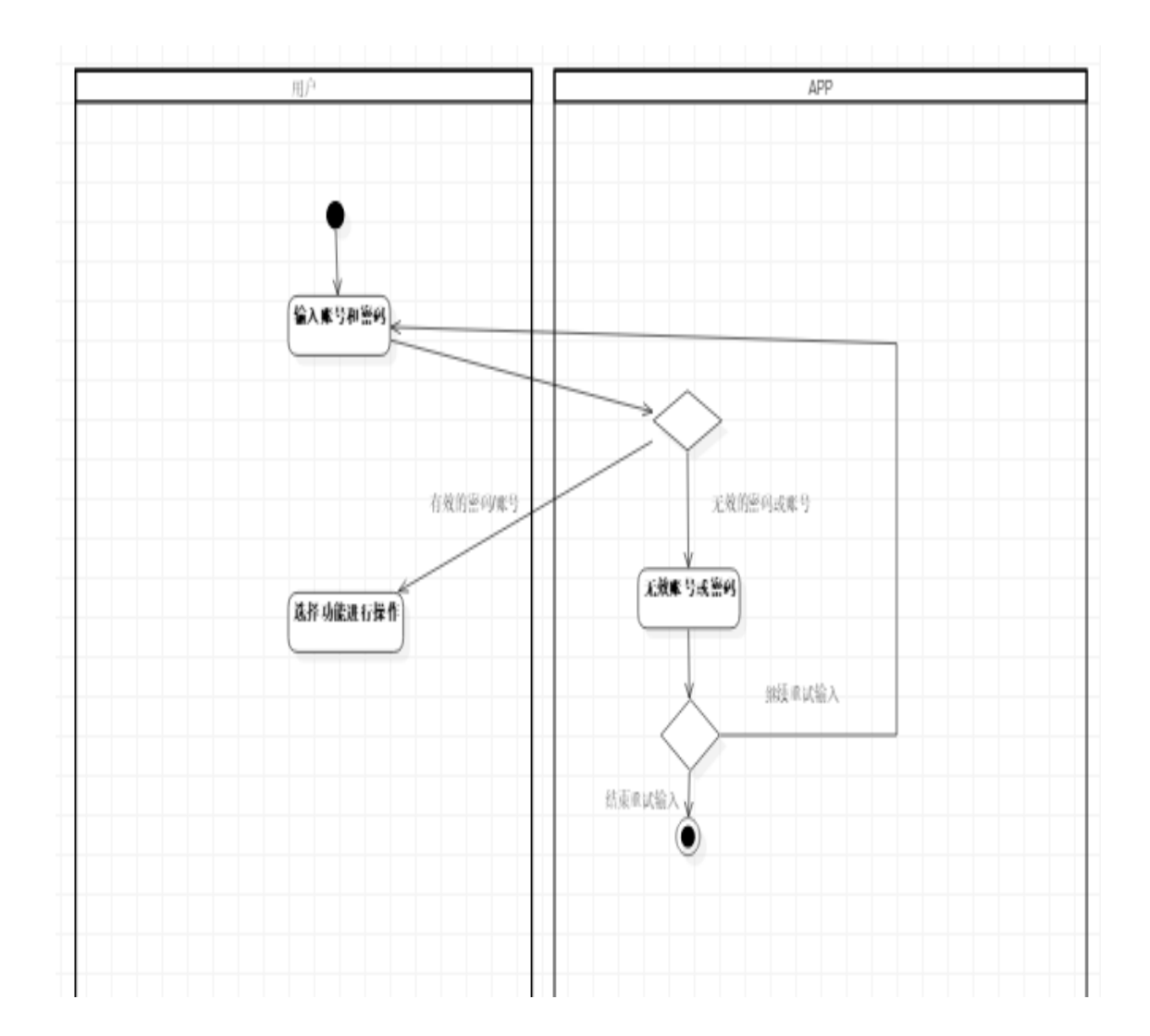

### 查看日记:

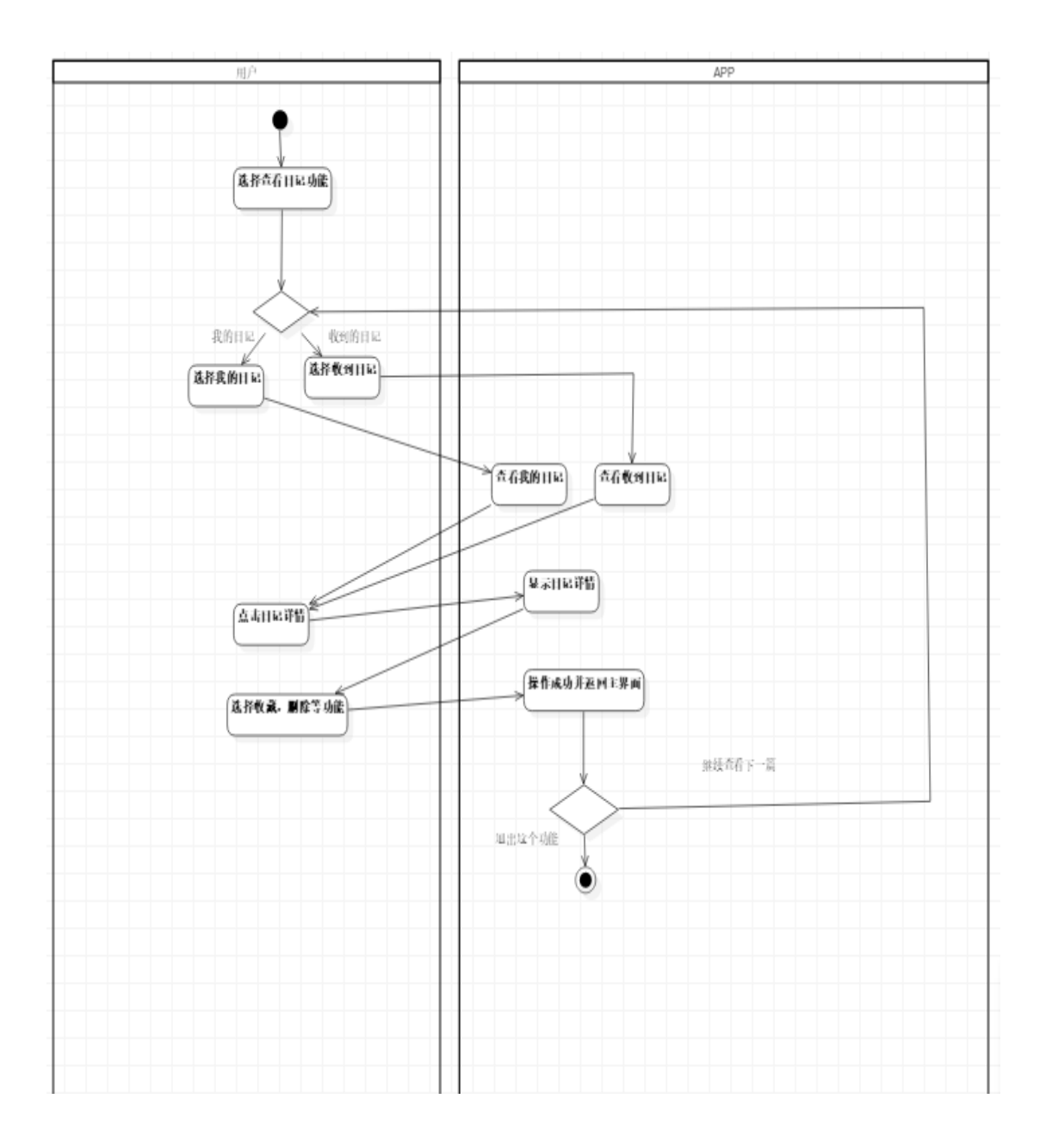

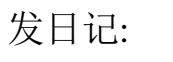

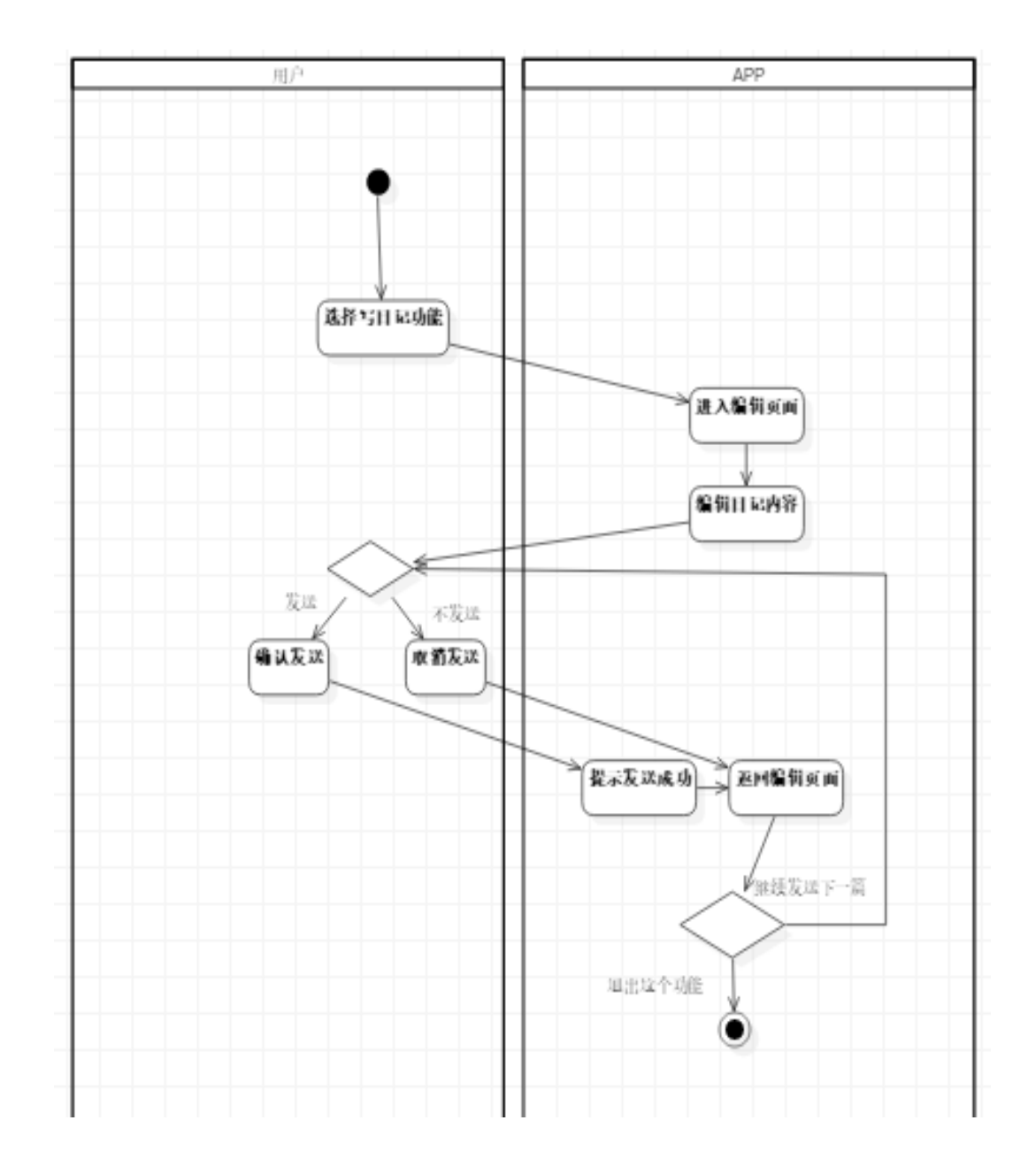

日记本:

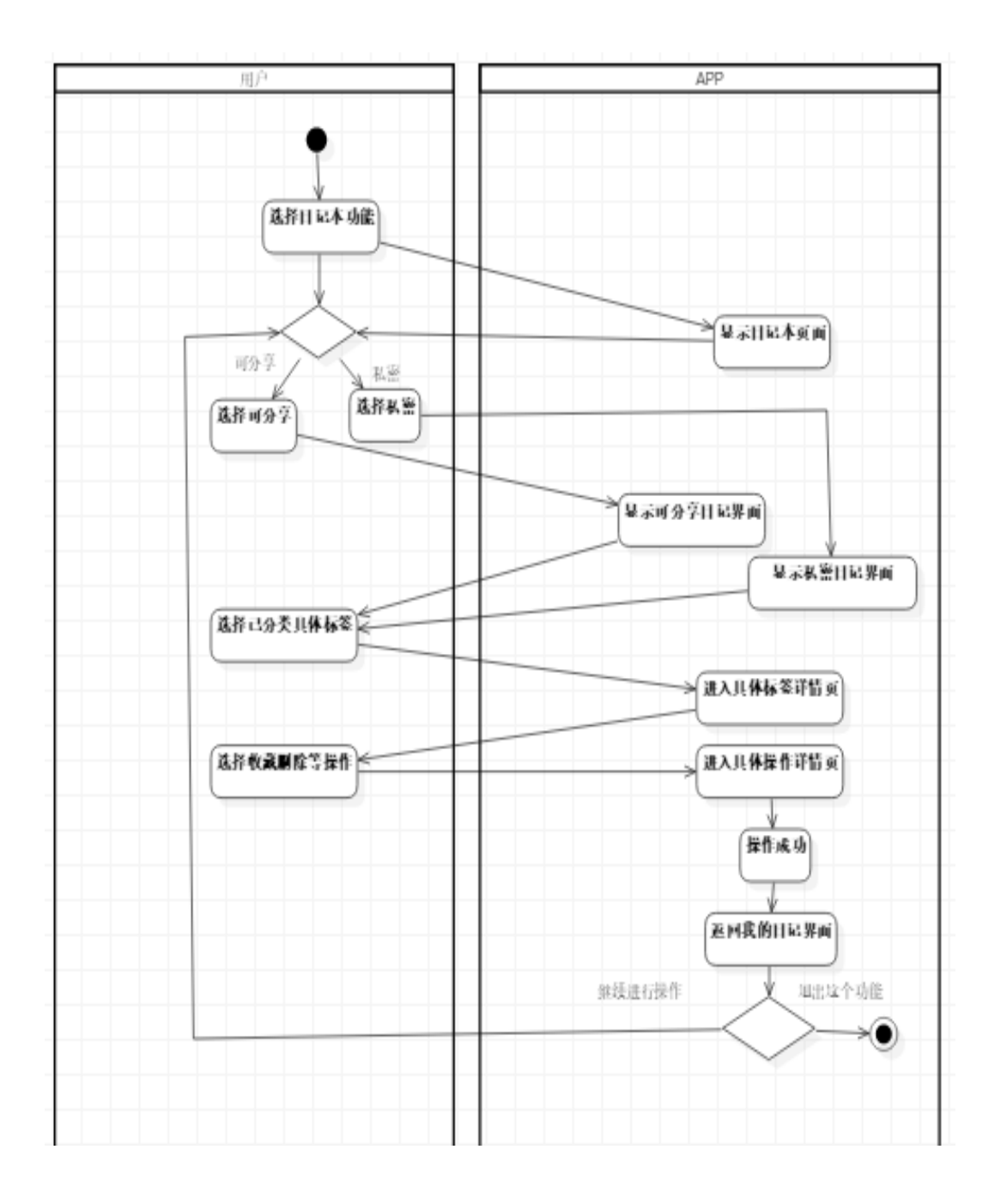

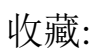

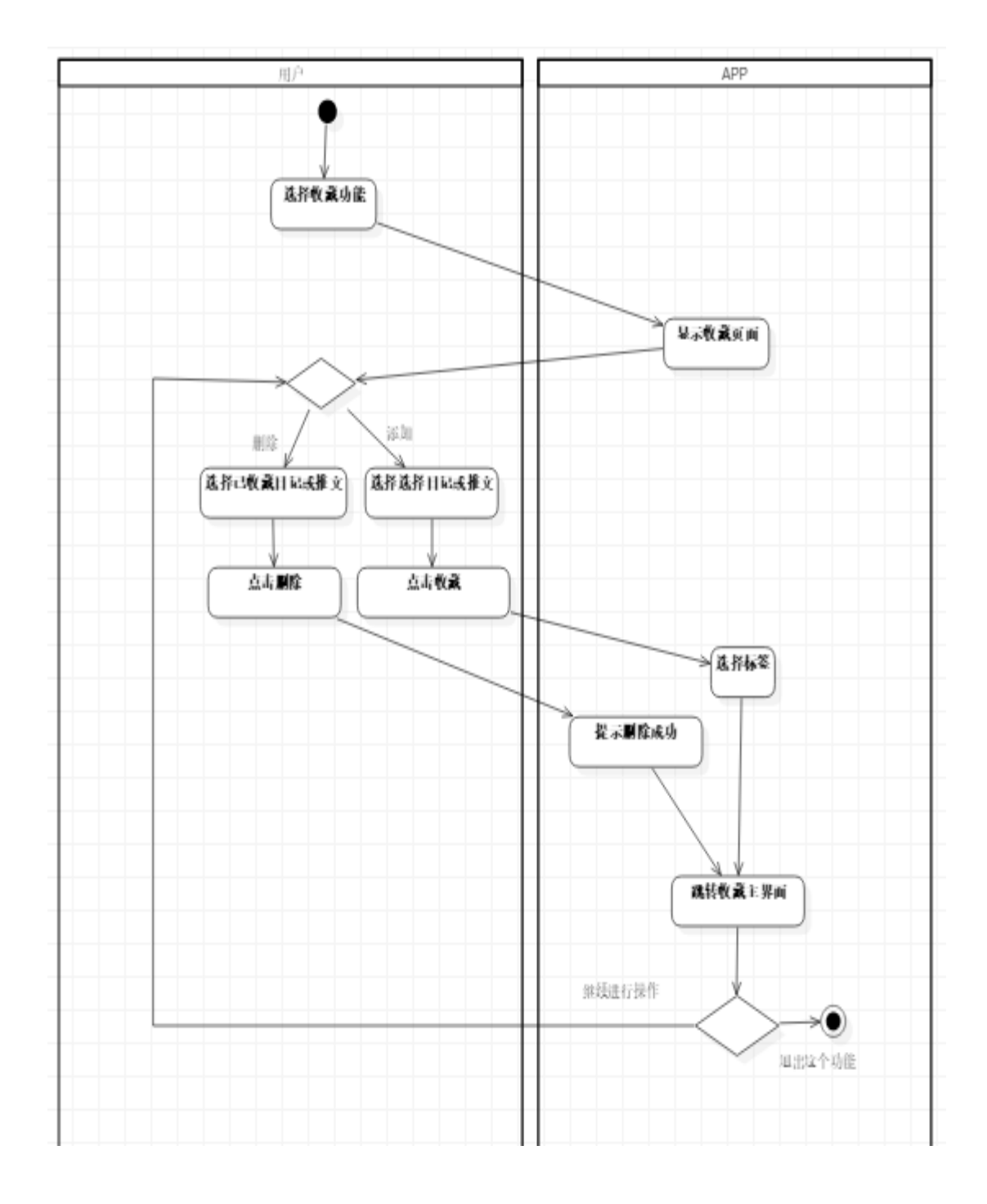

### <span id="page-32-0"></span>**3.2.4** 数据流图

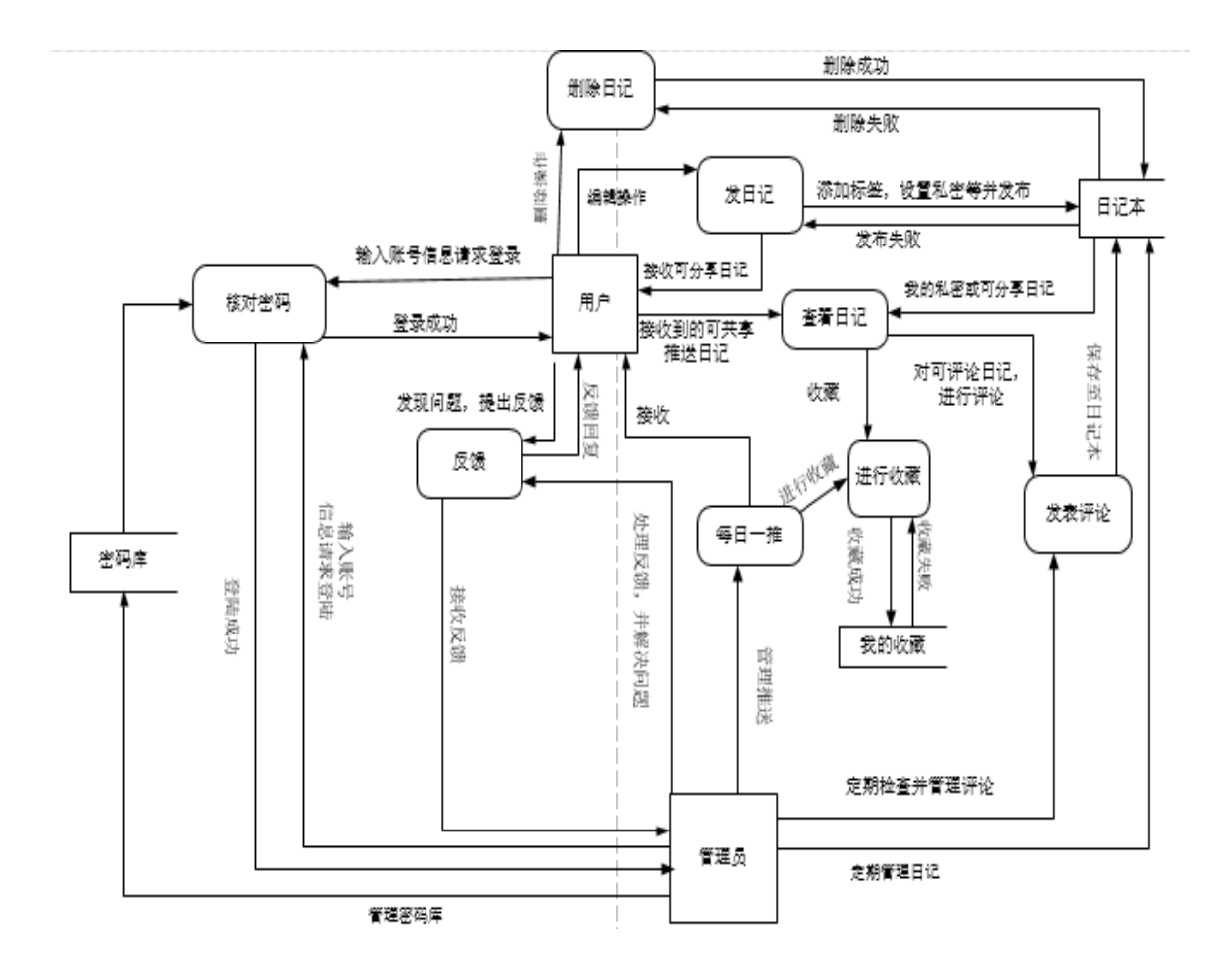

## <span id="page-32-1"></span>3.3 外部接口需求

### <span id="page-32-2"></span>**3.3.1** 用户接口

无特殊需求。

### <span id="page-32-3"></span>**3.3.2** 硬件接口

无特殊需求。

### <span id="page-33-0"></span>**3.3.3** 软件接口

操作系统: Android 4.0 及以上

开发工具: Android Studio

### <span id="page-33-1"></span>**3.3.4** 通信接口

1.TCP/IP 通信协议接口

2.socket: 服务器不断监听双方约定好的端口号, 客户端请求连接 成功后,得到 socket 的输入输出流进行通信

### <span id="page-33-2"></span>3.4 性能需求

### <span id="page-33-3"></span>**3.4.1** 精度

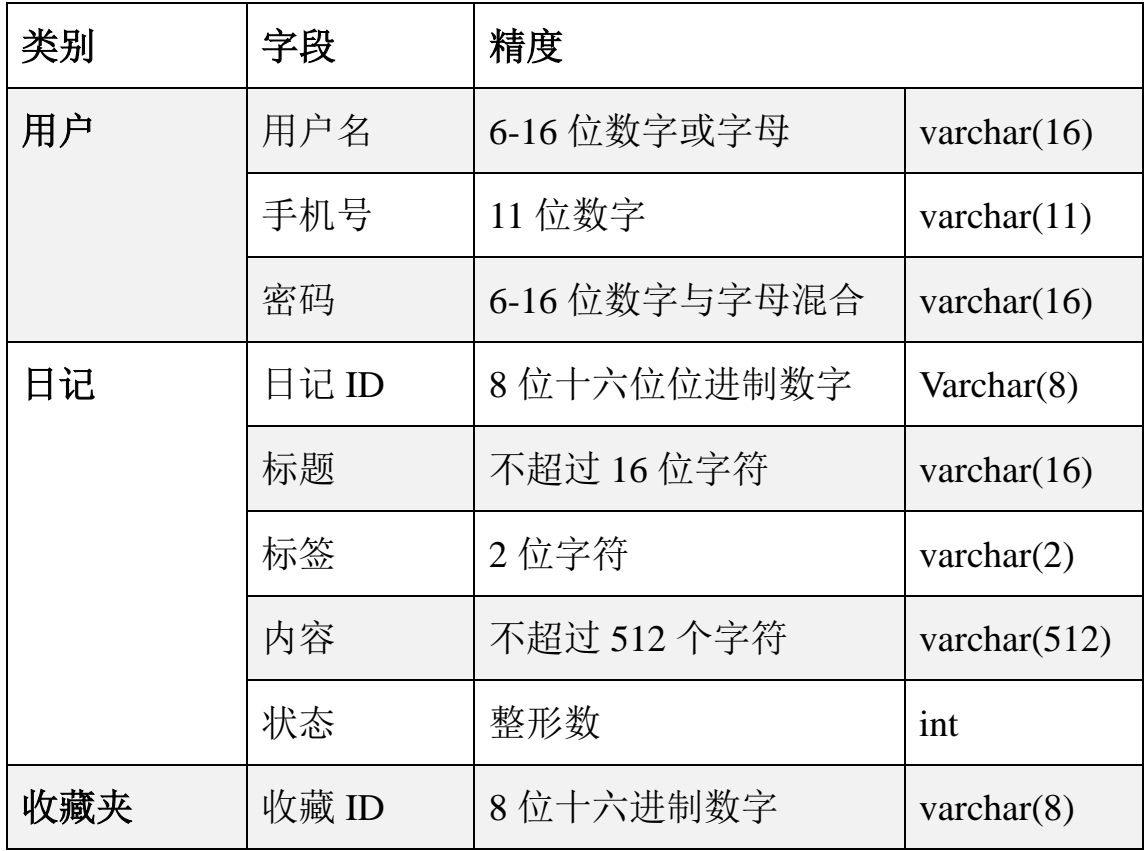

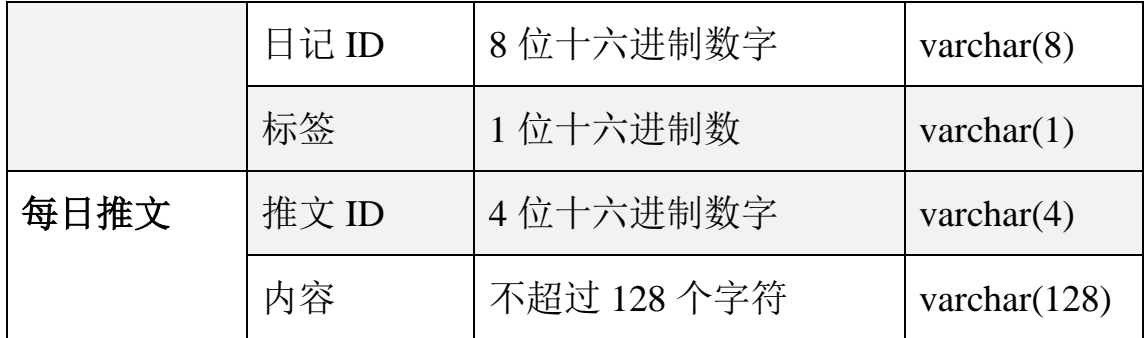

1.按照规定输入输出,按照规定传输,否则系统返回错误并提示 或回滚操作。

2.程序响应时间要求在人的感知范围内,超过这一范围,则取消 操作并提示刷新。

3.采用异步传输、异步加载。

#### <span id="page-34-0"></span>**3.4.2** 灵活性

1.当客户对状态的种类数目发生变化时,一个整数的二进制的一 个位为表示一个状态 1 被激活,因此只需增加整数范围更改后台的激 活判断。目前 11(4)表示可公开(2)、可评论(1)。

### <span id="page-34-1"></span>3.5 属性

#### <span id="page-34-2"></span>**3.5.1** 可用性

( 1)易操作,易理解。界面设计简洁易用。

(2)稳定性: 系统会更新增加新功能, 修复出现的 bug, 使系 统更加稳定。

( 3)容错能力:系统具有一定的容错和抗干扰能力,在非硬件

故障或非通讯故障时,系统能够保证正常运行。

( 4)并发性:能够保证一定量的用户同时在线使用。

( 5)操作完成时有统一规范的提示框弹出提示信息。

### <span id="page-35-0"></span>**3.5.2** 安全性

( 1)重要数据加密

对一些重要的数据利用可靠的加密技术进行加密。

( 2)记录日志

本系统应该能够记录系统运行时所发生的所有错误,包括本机错误 和网络错误。这些错误记录便于查找错误的原因。日志同时记录用 户的关键性操作信息。

( 3)故障处理

正常使用时不应出错,若运行时出现不可恢复的系统错误,也必须 保证数据库完好。

#### <span id="page-35-1"></span>**3.5.3** 可维护性

( 1)保留系统对应的版本的源代码。

( 2)清晰的系统结构和命名规范,界面规范,提示和帮助信息 规范,友好的错误提示信息,可以对维护系统有所帮助。

# <span id="page-35-2"></span>4.验证验收标准

36

## <span id="page-36-0"></span>4.1 文档验收标准

( 1) 软件需求规格说明书

### <span id="page-36-1"></span>4.2 软件验收标准

( 1) App 安装包

(2) 后台管理程序( PC 端)

( 3)服务器

# <span id="page-36-2"></span>4.3 界面验收标准

### <span id="page-36-3"></span>**4.3.1** 用户界面

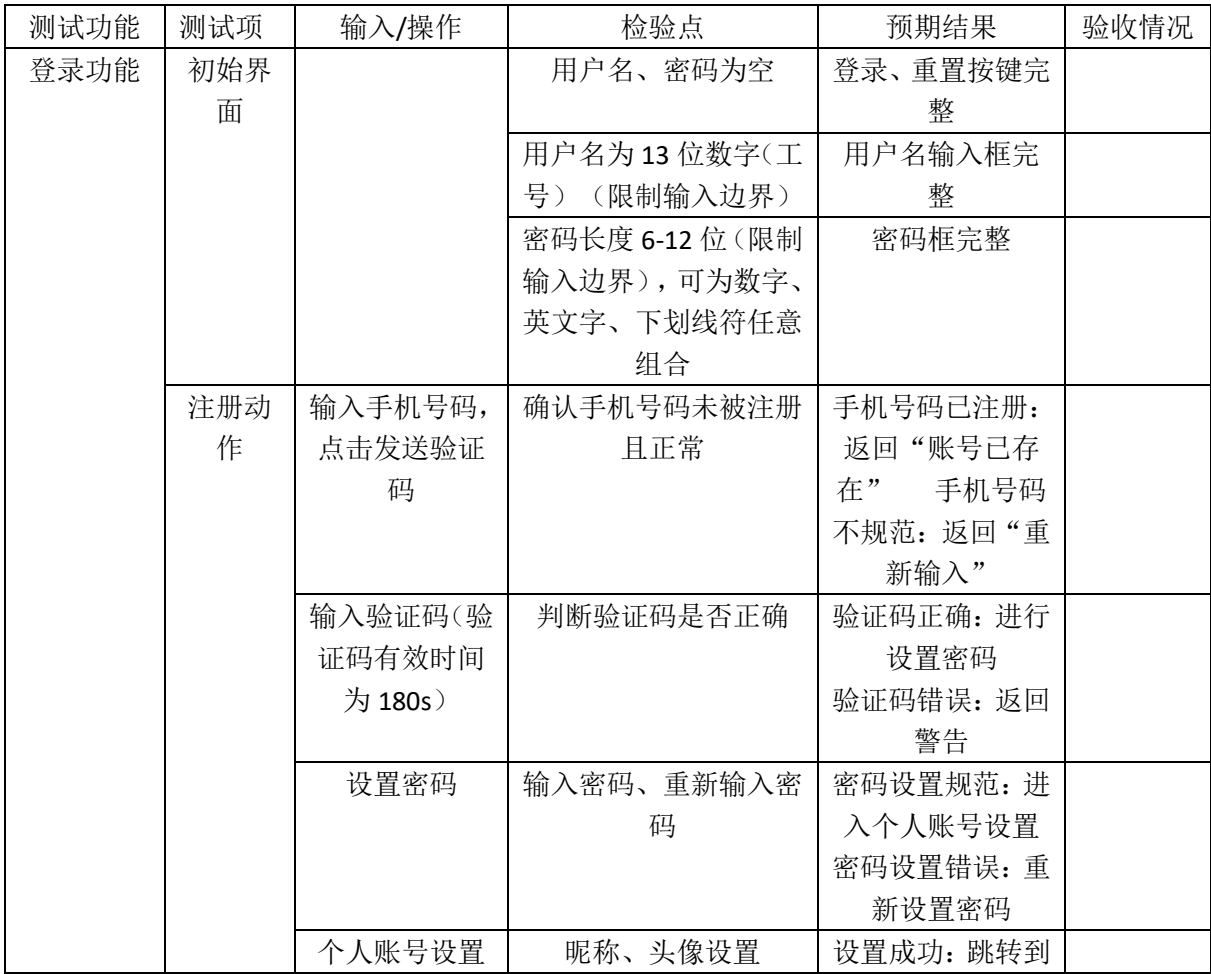

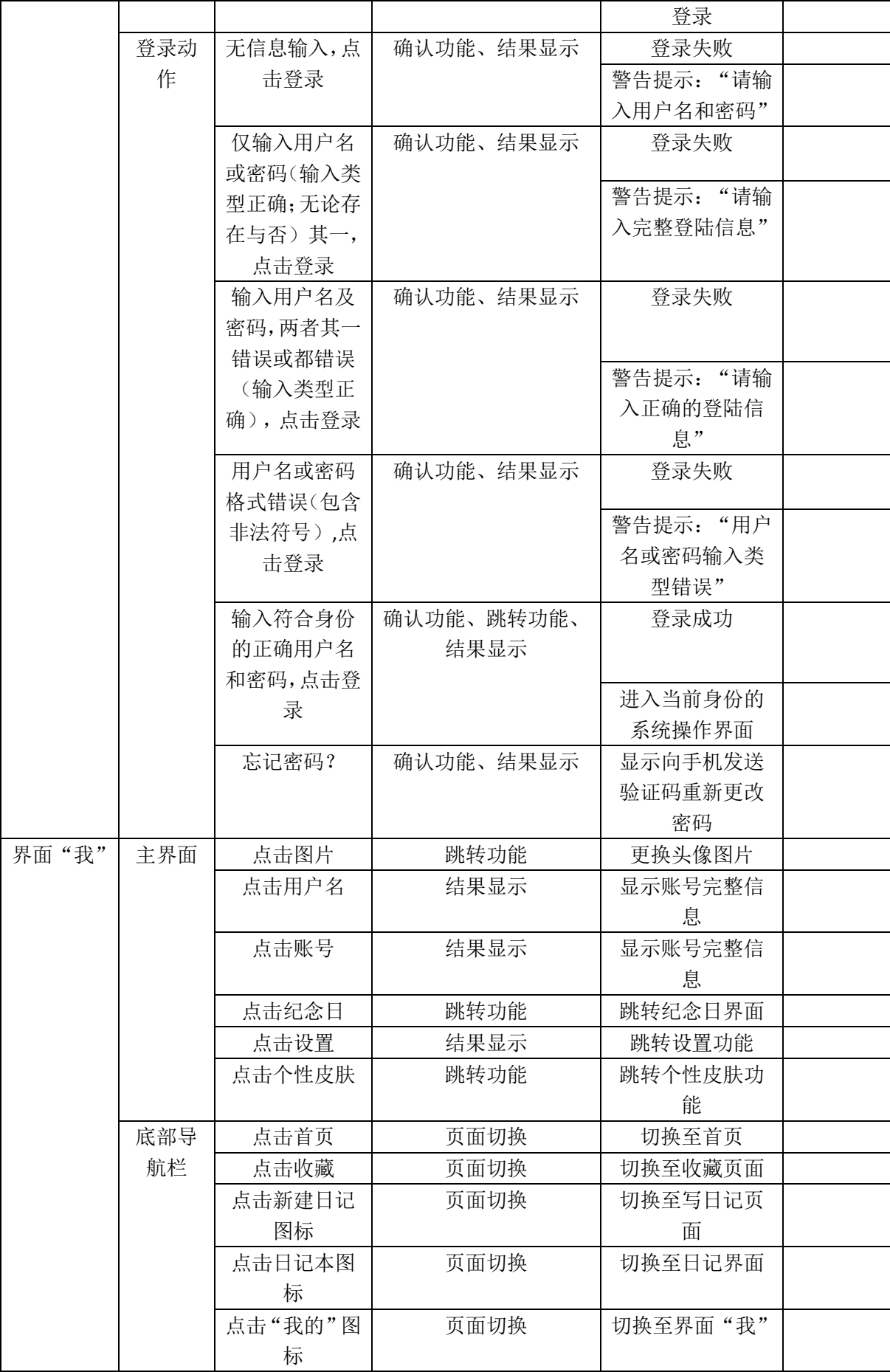

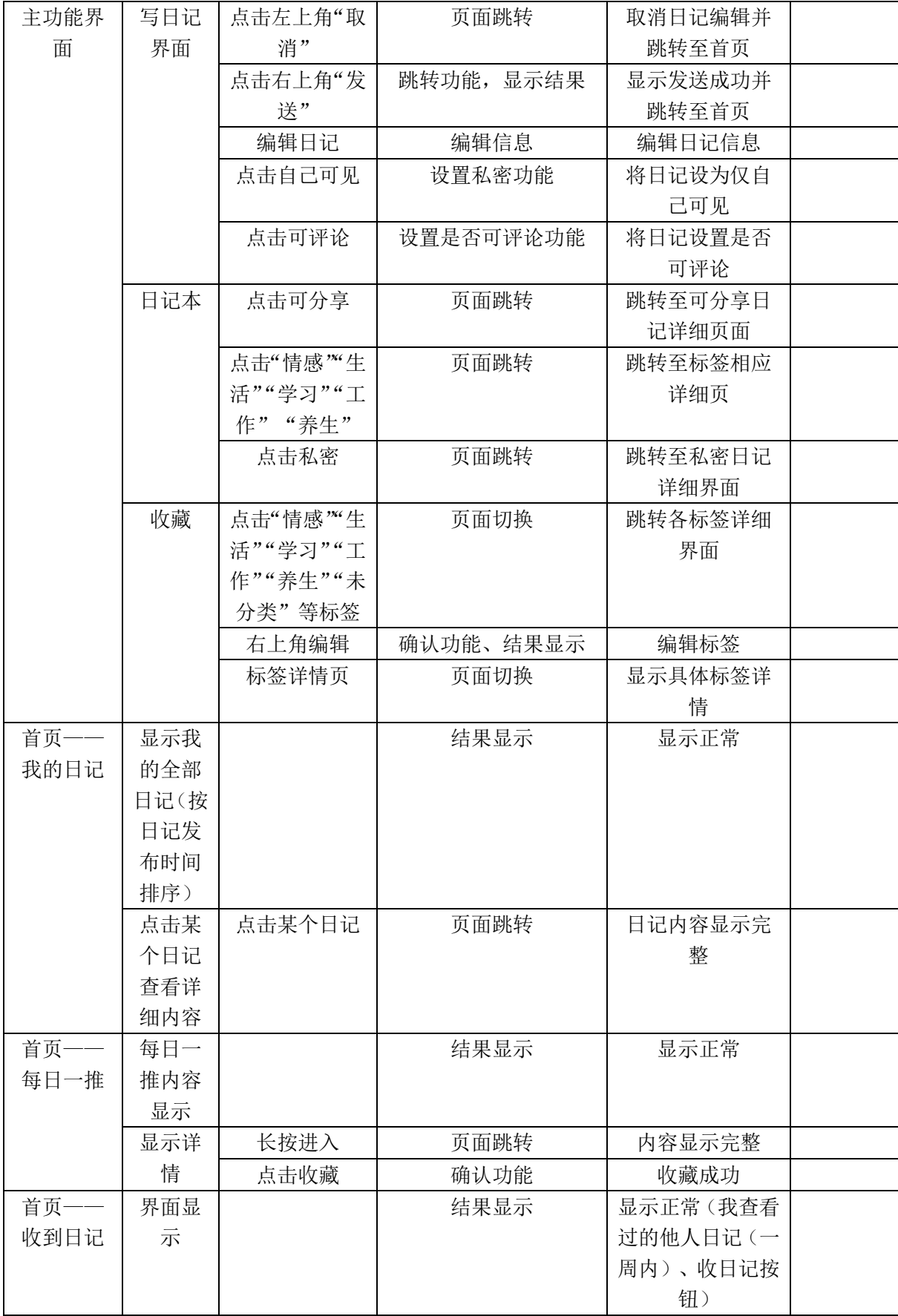

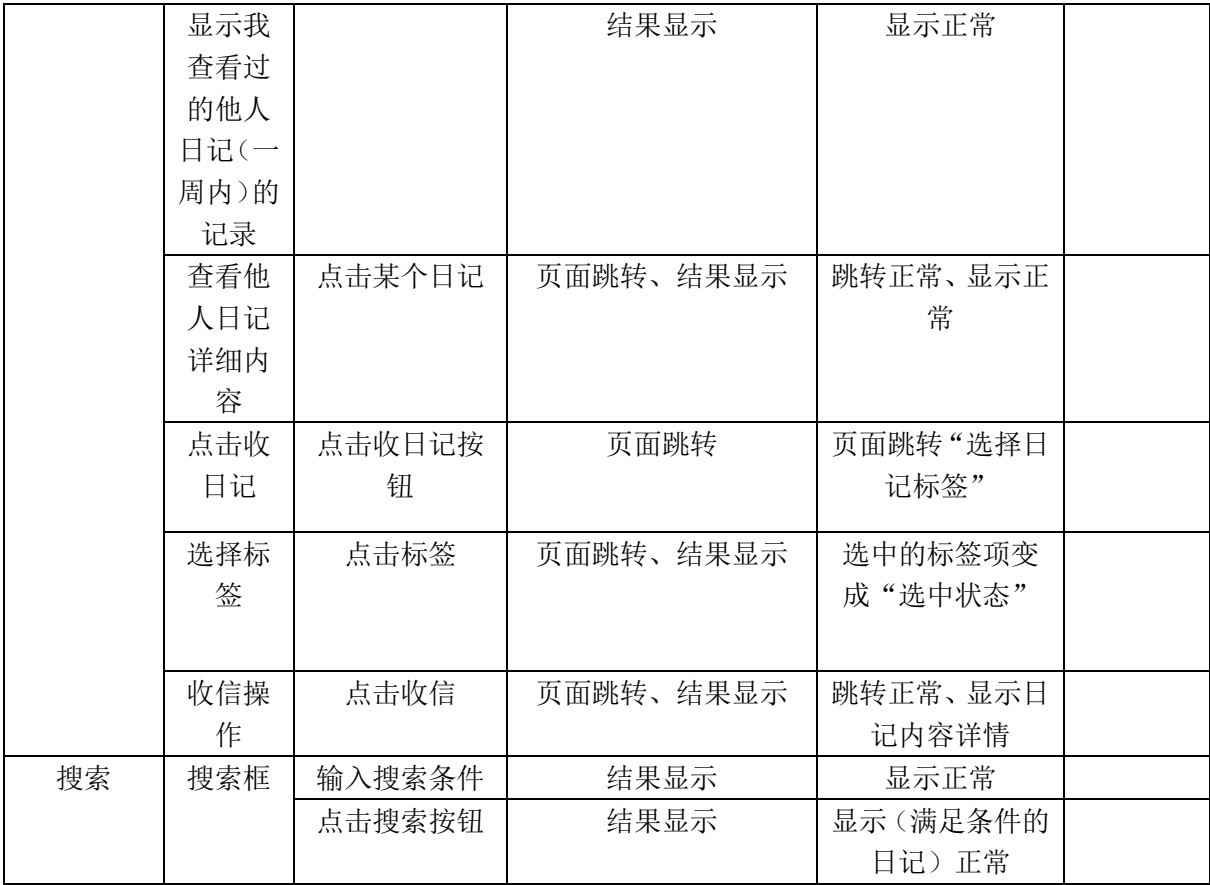

# <span id="page-39-0"></span>4.4 其他验收标准

暂无